# **G-Invoicing System Interface Specifications - Push**

A Guide to transmit, insert, and process IGT Buy/Sell Order and Performance data in the New G-Invoicing Environment

> *Orders and Performance Version 6.2.2 July 2021*

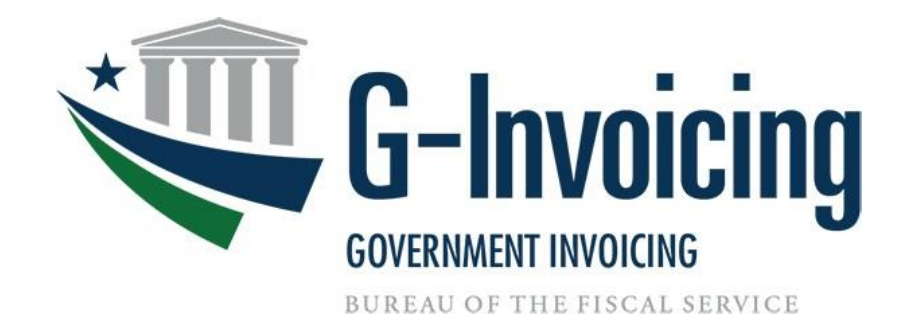

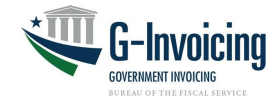

# **Table of Contents**

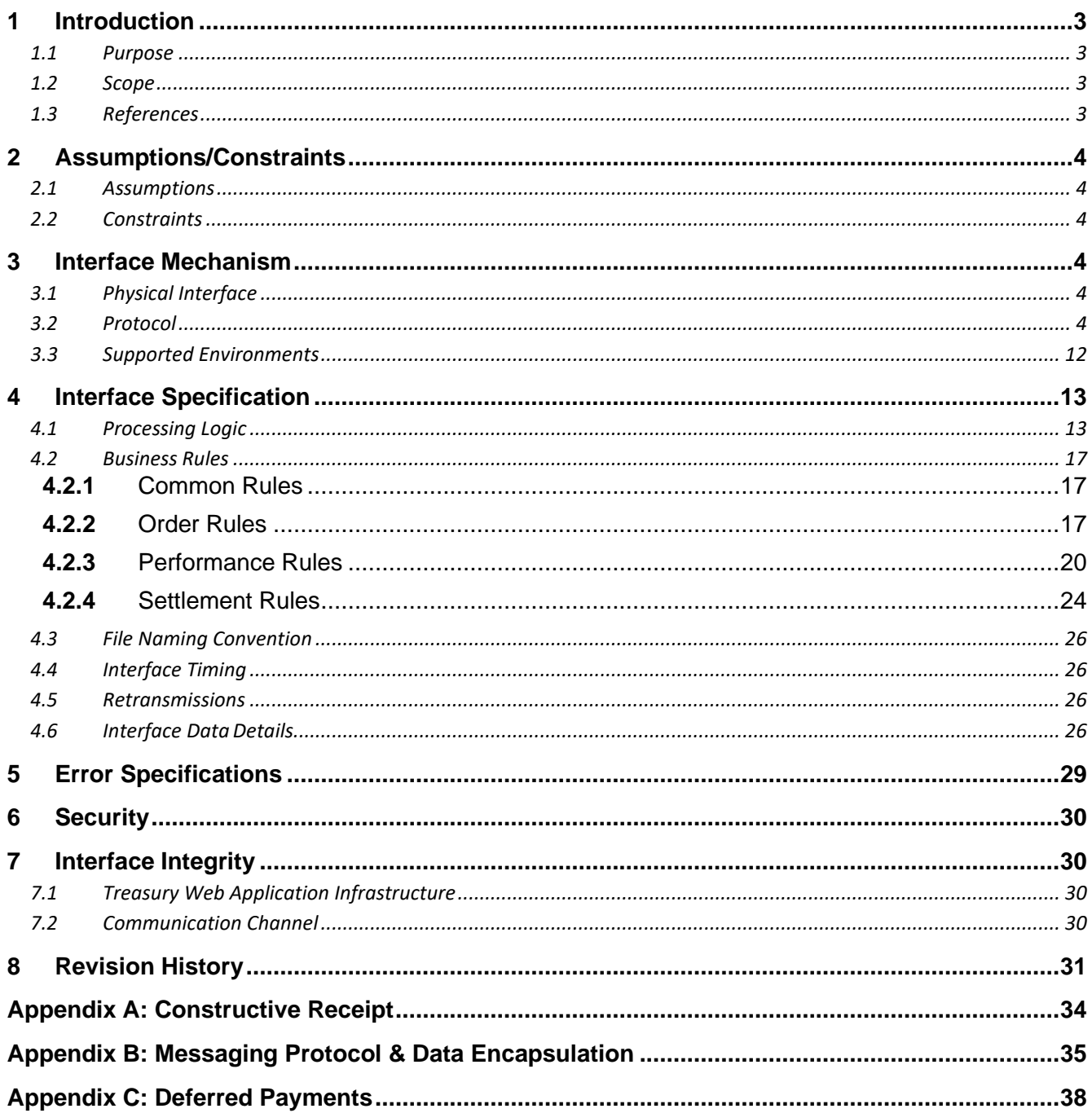

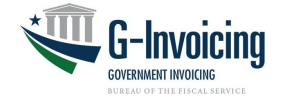

# <span id="page-2-0"></span>**1 Introduction**

## <span id="page-2-1"></span>**1.1 Purpose**

This artifact defines the interface specification to define the transmission of Order and Performance data from Federal Program Agency systems to the G-Invoicing application. It serves as an agreement between G-Invoicing, agencies with interfacing systems, their software provider development teams and Bureau of the Fiscal Service business owners, upon which the system-tosystem interface will be based.

## <span id="page-2-2"></span>**1.2 Scope**

This artifact defines the G-Invoicing specifications to transmit, insert, and process IGT Buy/Sell Order and Performance data and the communication channel that carries these messages. The focus is on the specifications that must be mutually agreed upon by G-Invoicing and agencies with interfacing systems. The G-Invoicing team owns the maintenance of this document.

## <span id="page-2-3"></span>**1.3 References**

The artifacts listed below support the current Production release of this specification and may be downloaded from the provided location. Artifacts that support future enhancements and releases of this specification can be made available upon request.

**1.3.1** The Federal Intragovernmental Data Standards (FIDS) Orders Data Elements The Federal Intragovernmental Data Standards (FIDS) Performance Data Elements

[https://www.fiscal.treasury.gov/fsservices/gov/acctg/g\\_invoice/g\\_invoice\\_home.htm](https://www.fiscal.treasury.gov/fsservices/gov/acctg/g_invoice/g_invoice_home.htm)

**1.3.2** System Mapping and Validation Rules (SM&VR) for Orders, explains how each data element in the FIDS maps to G-Invoicing and the validation rules enforced for each change in status.

[https://www.fiscal.treasury.gov/fsservices/gov/acctg/g\\_invoice/g\\_invoice\\_home.htm](https://www.fiscal.treasury.gov/fsservices/gov/acctg/g_invoice/g_invoice_home.htm)

*Note: There is no SM&VR for Performance data elements because Performance transactions have only two resources available to agencies through the API: New and Delete. Subsequently, the validation rules are relatively simple and appear in the FIDS.*

## **1.3.3** XML Schema Documentation

- Order.xsd (payload)
- Performance.xsd (payload)

The following schemas are used generically for Orders and Performance:

- Order Attachment Push.xsd
- Order Attachment Response.xsd
- Order\_Error.xsd

<https://www.fiscal.treasury.gov/data/>

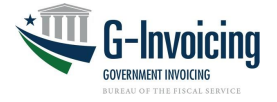

## <span id="page-3-0"></span>**2 Assumptions/Constraints**

## <span id="page-3-1"></span>**2.1 Assumptions**

- 1. While this artifact represents an agreement by G-Invoicing, Federal Program Agencies and their software providers, it does not imply a release schedule or project plan. Those topics are described by other artifacts for the respective projects and are not referenced here.
- 2. The interface is limited to the transmission of Order and Performance data and associated attachments inbound from agencies with interfacing systems to G-Invoicing.

## <span id="page-3-2"></span>**2.2 Constraints**

- 1. This interface will be delivered via web services, access governed by the Treasury Web Application Infrastructure (TWAI), as per agreement between FRB St Louis, the Department of the Treasury Bureau of the Fiscal Service and Defense Logistics Agency (DLA) Transaction Services, and is consistent with the Bureau of the Fiscal Service's desire to move towards delivering system-to-system interfaces via web services.
	- a. Similar operating agreements may be made with other agencies, as-needed.
- 2. Messages will be sent over the internet utilizing the HTTPS protocol.
- 3. The Bureau of the Fiscal Service reference data XML Schemas will be published by the Enterprise Data Architecture group at [https://www.fiscal.treasury.gov/data/.](https://www.fiscal.treasury.gov/data/) These schemas will be used to format the payload portion of the data transmission. a. XML namespaces may vary with each new schema version

## <span id="page-3-3"></span>**3 Interface Mechanism**

## <span id="page-3-4"></span>**3.1 Physical Interface**

The G-Invoicing to agency system interface will communicate using HTTPS with 2-way TLS (Transport Layer Security) using a client certificate through the TWAI. The TWAI will employ a web service proxy to serve as a focal route for incoming web service requests so that the web service provider is only configured to receive requests from a single point of origination. The web service response is routed back on the same stream to the initial requestor.

## <span id="page-3-5"></span>**3.2 Protocol**

The G-Invoicing to agency system interface will employ a push/pull model utilizing RESTful Services with an XML payload. All services below are referenced via URLs in the following format. https://host-name:port/base-path/resource-path

*Note: XML is the U.S. Treasury's standard data format.*

**3.2.1** Host names:

Production: ws.igt.fiscal.treasury.gov Quality Assurance Current: qa.ws.igt.fiscal.treasury.gov Quality Assurance Future: qaf.ws.igt.fiscal.treasury.gov Functional Test: ft.ws.igt.fiscal.treasury.gov

**3.2.2** Base Path: /ginv

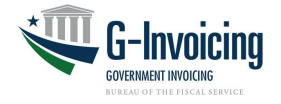

#### **3.2.3** Resource: /services

*Note: G-Invoicing supports a one-to-many relationship between a Partner ID and a System ID whereby one Partner created and managed within a single agency account can represent multiple Systems spread across many agency accounts. Policy requires that at least one System ID must be created and managed in each agency account to push data. The Partner ID must be assigned a client certificate to access G-Invoicing.*

*Each System ID must be granted full access (by agency Master administrators) to push data for all documents residing in that agency account. Policy requires that at least one System ID is created and authorized, even in situations where the Partner is only accessing data in a single agency account.*

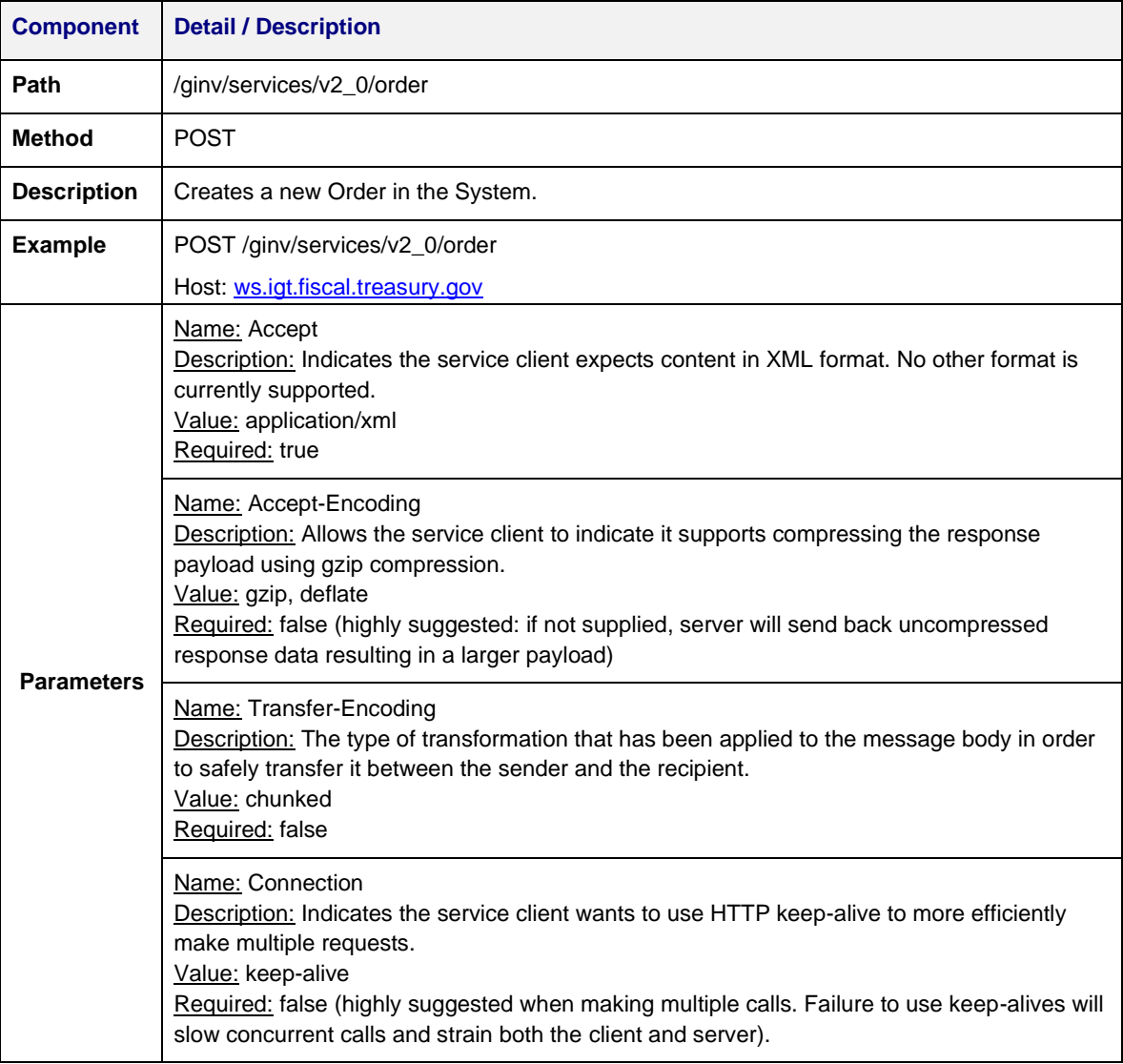

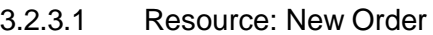

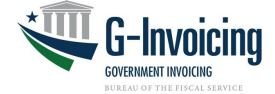

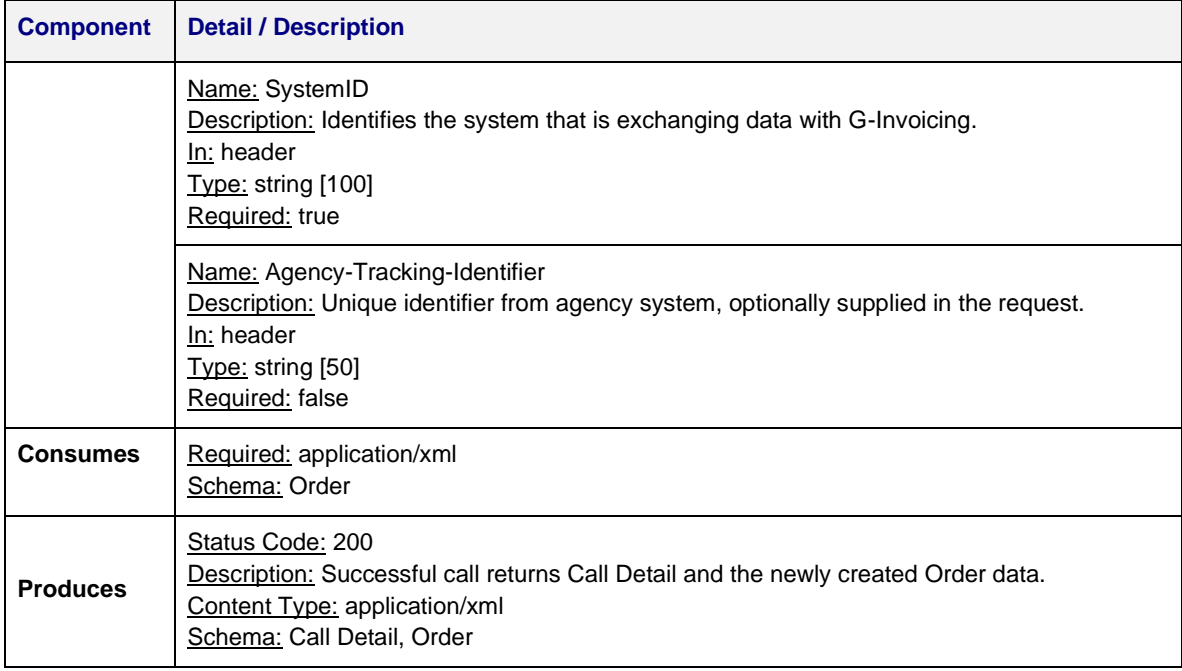

## 3.2.3.2 Resource: Update Order

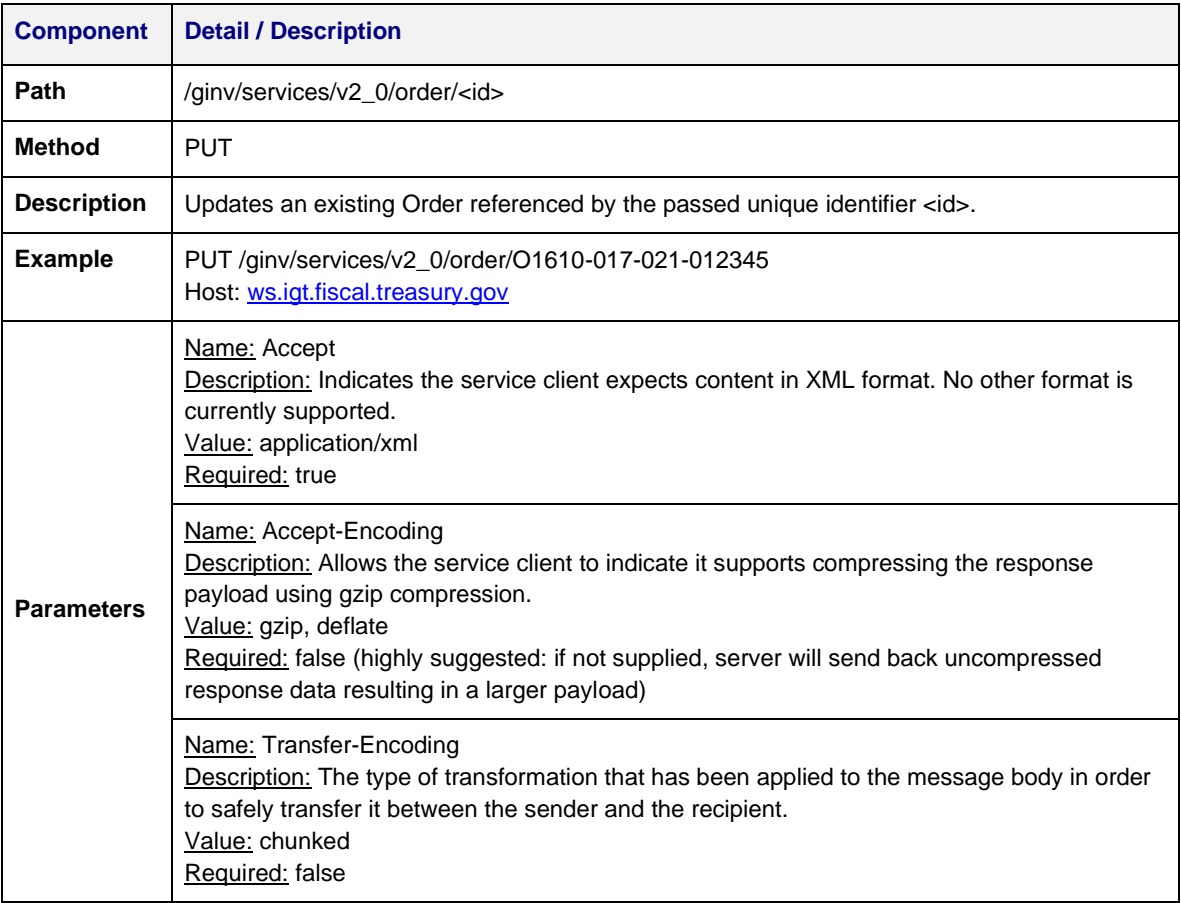

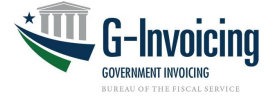

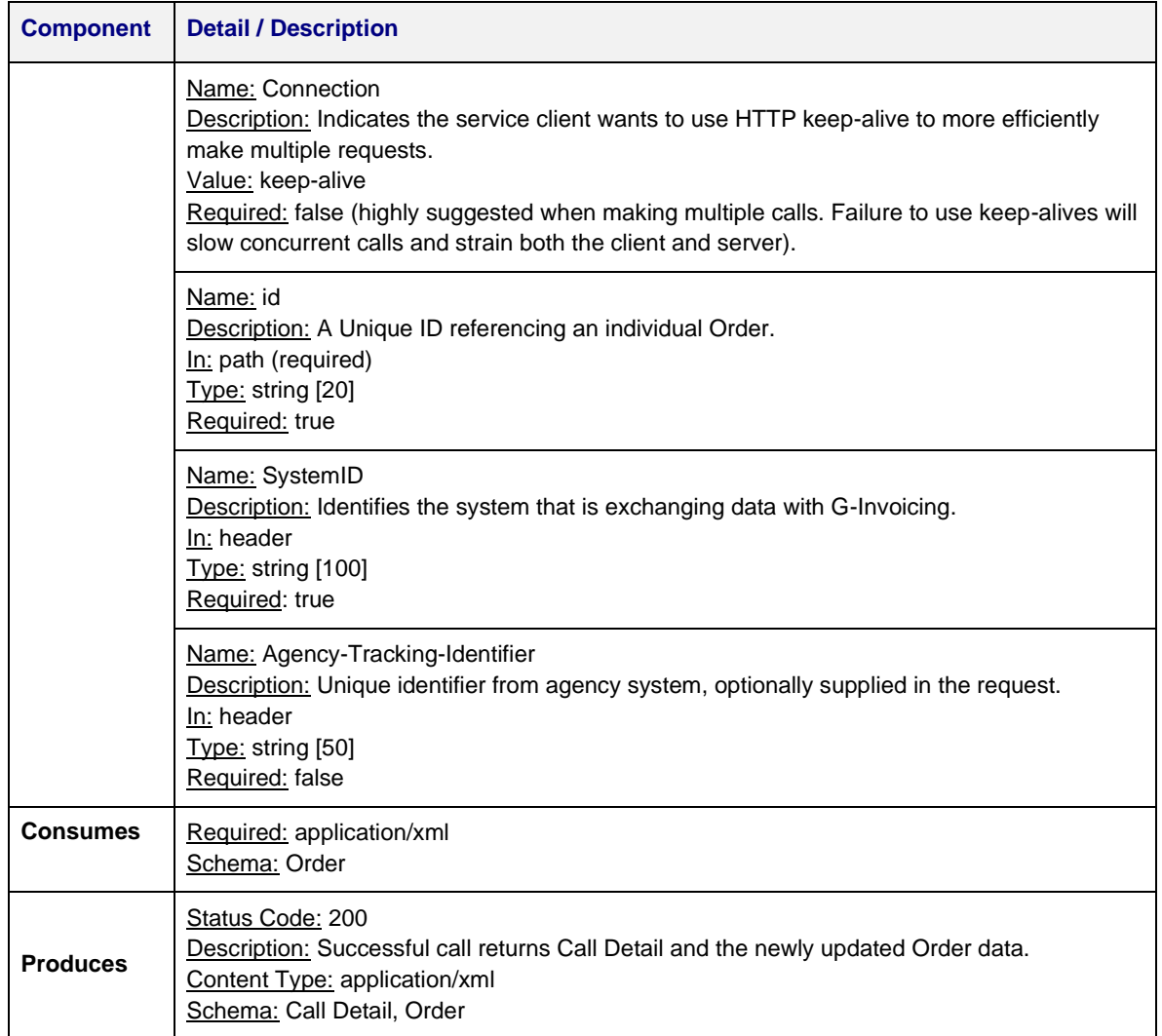

#### 3.2.3.3 Resource: New Attachment

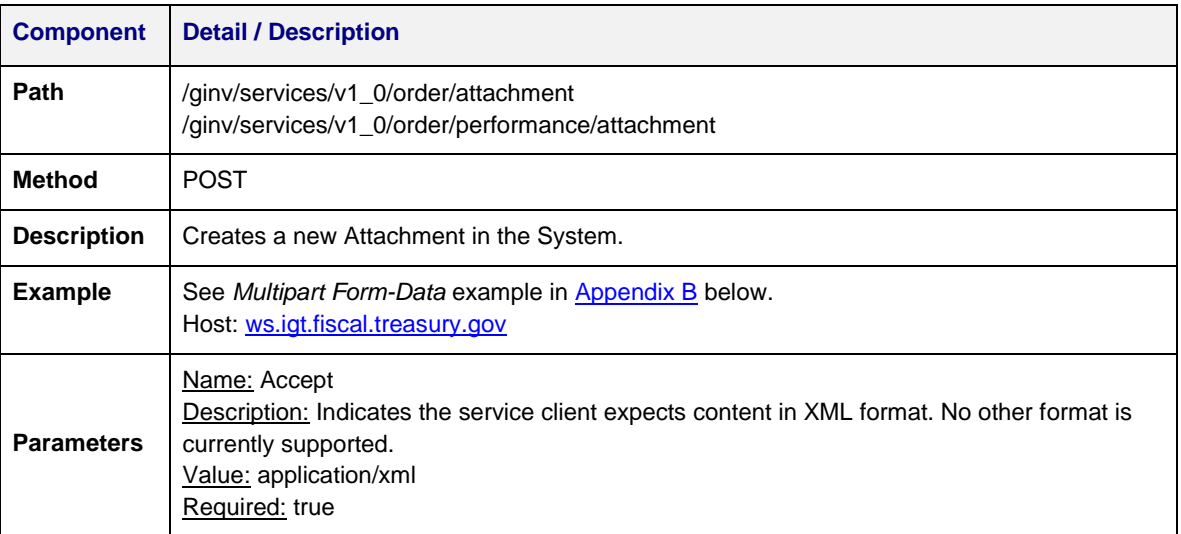

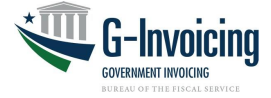

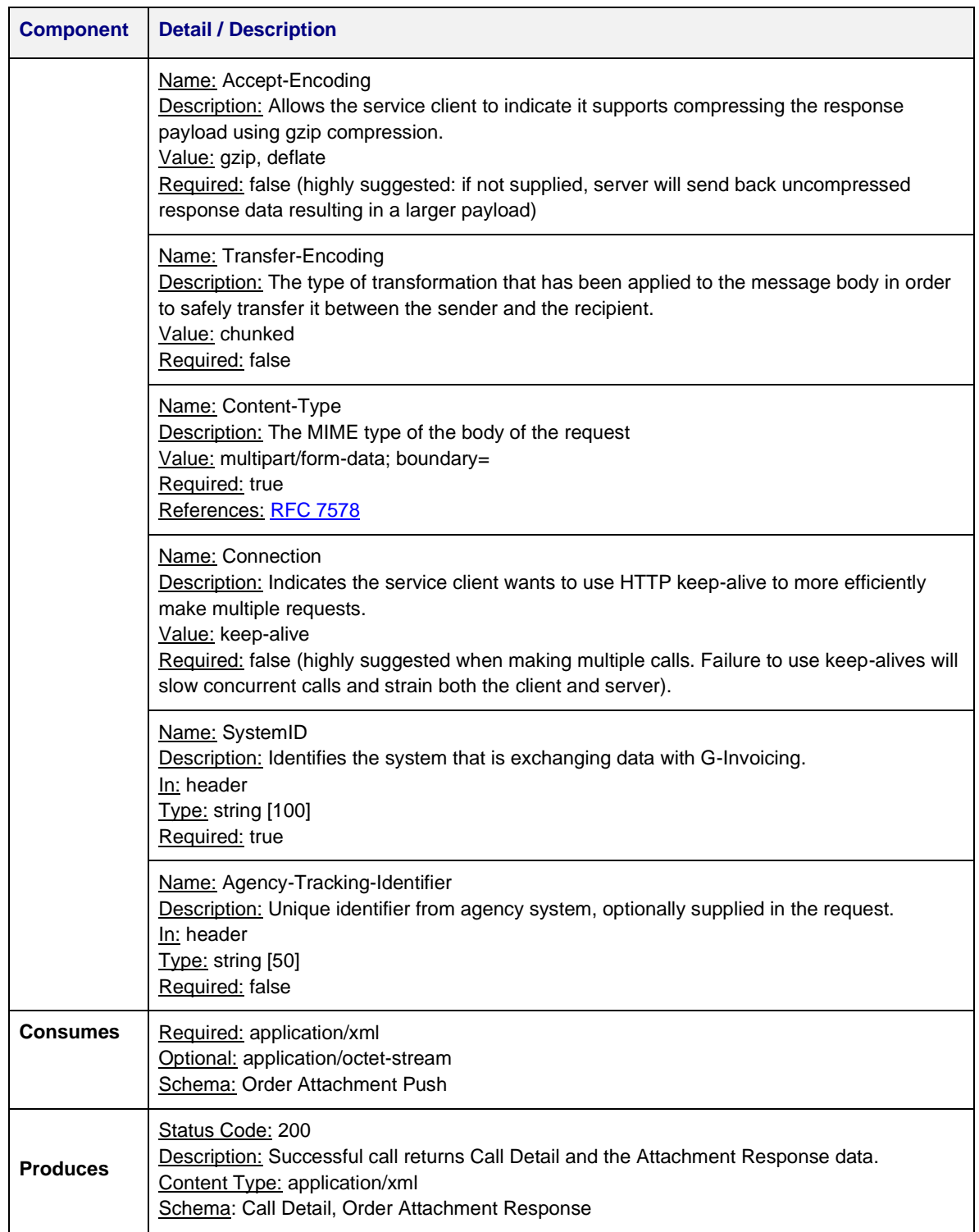

#### 3.2.3.4 Resource: Delete Attachment

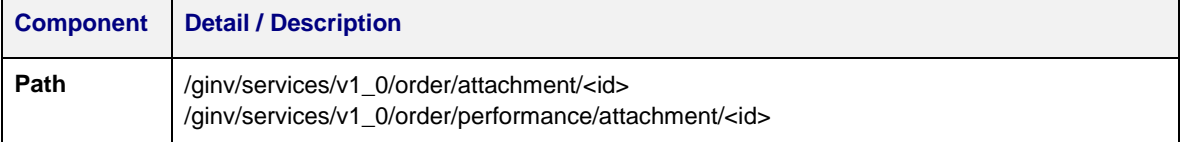

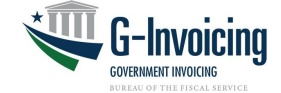

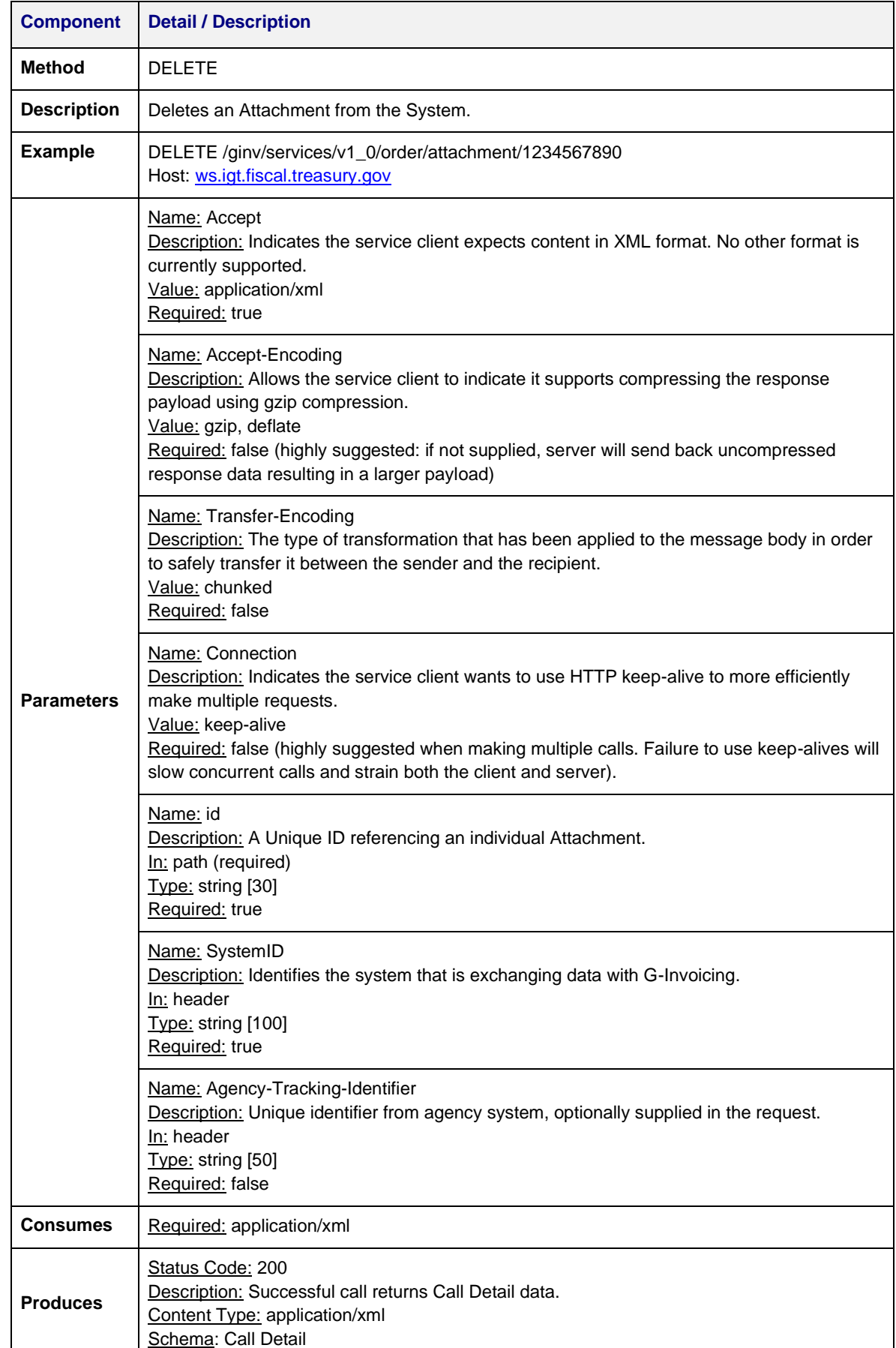

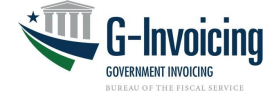

#### 3.2.3.5 Resource: New Performance

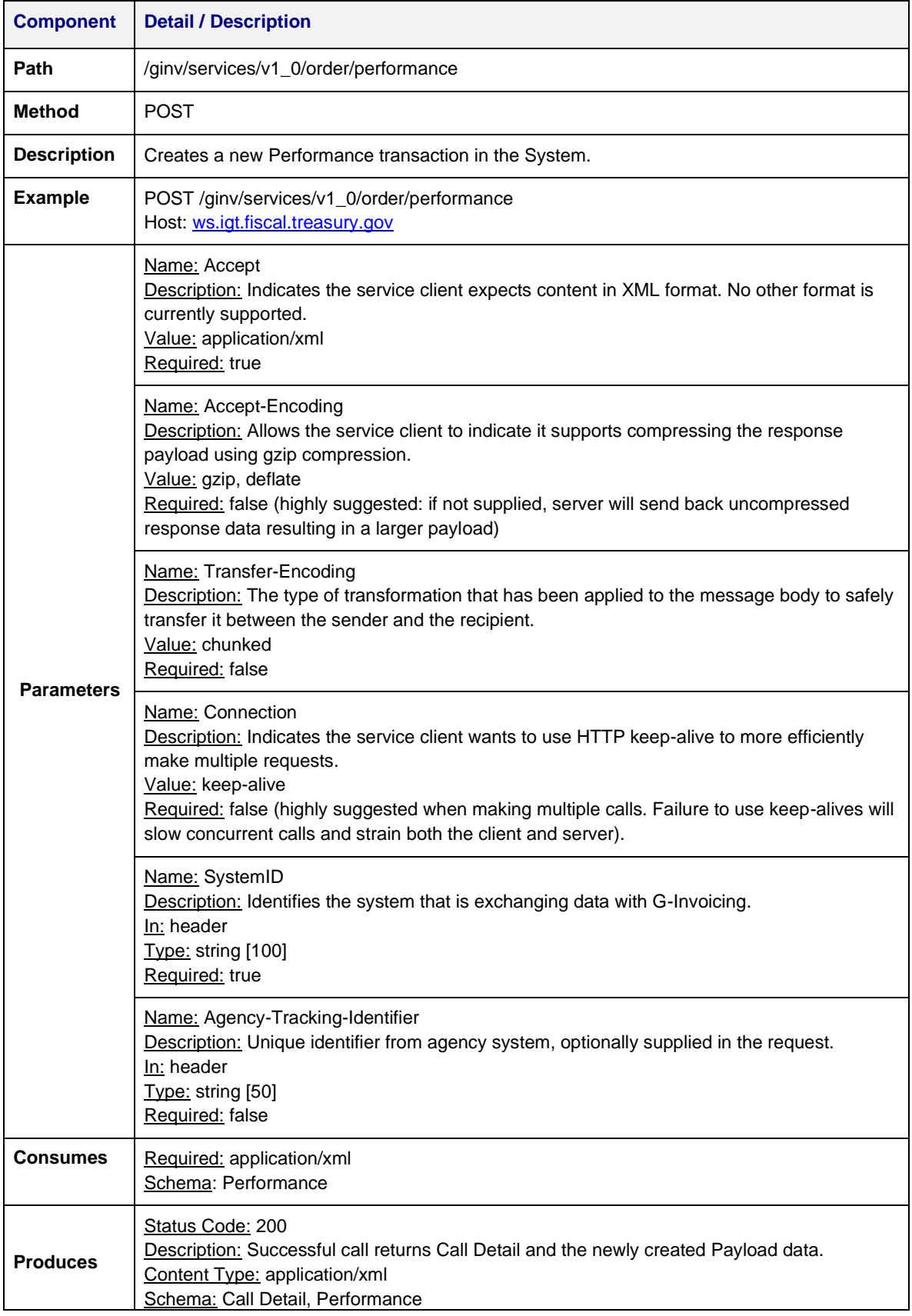

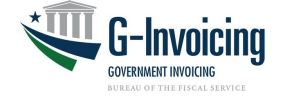

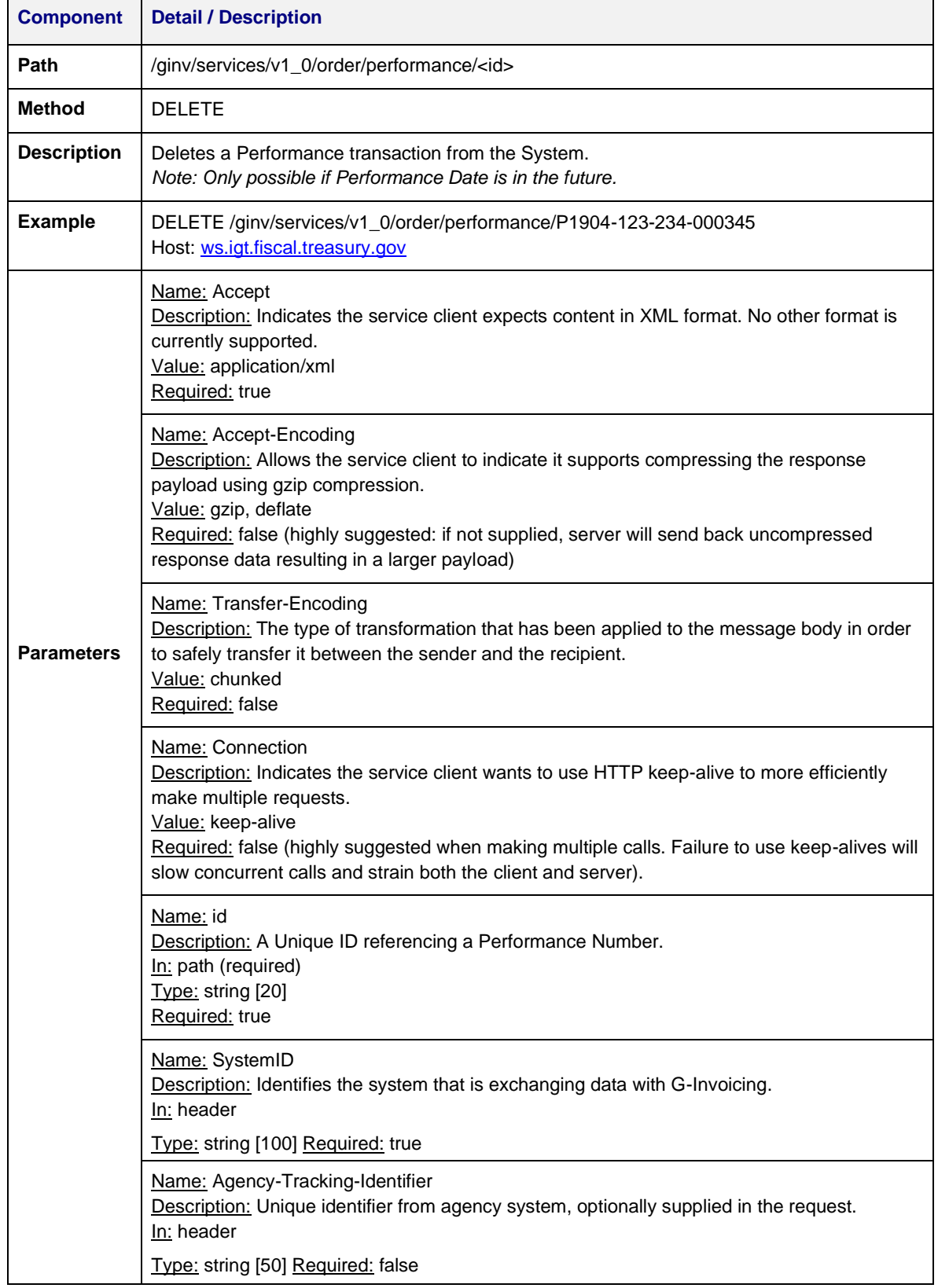

#### 3.2.3.6 Resource: Delete Performance

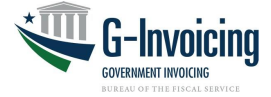

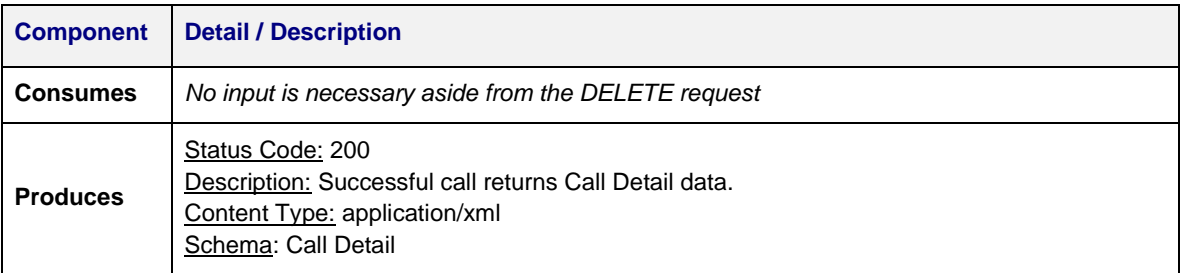

## <span id="page-11-0"></span>**3.3 Supported Environments**

The G-Invoicing application operates within the Treasury Web Application Infrastructure (TWAI) environments. Interface testing will take place in G-Invoicing's Functional Test and Quality Assurance environments. G-Invoicing operates both Production and Contingency environments.

Fail-over by G-Invoicing from Production to Contingency environments will be transparent.

#### **Table 1: Supported Environments**

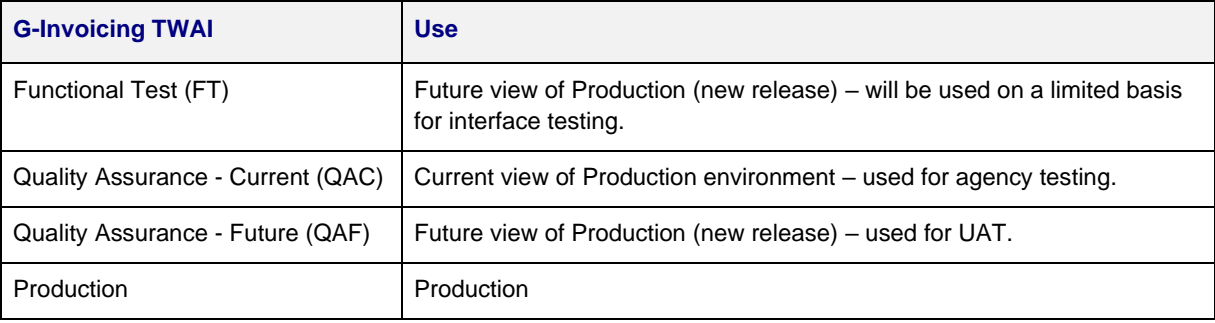

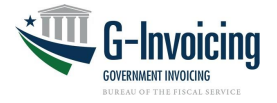

# <span id="page-12-0"></span>**4 Interface Specification**

## <span id="page-12-1"></span>**4.1 Processing Logic**

## **4.1.1 Orders**

An **Order** consists of three parts: **Header**, **Line(s)** and **Schedule(s)**. While some data elements at the Order Header level are common, most are split between the Requesting and Servicing agencies. The logical data model below shows this division, and the [Order FIDS](https://www.fiscal.treasury.gov/fsservices/gov/acctg/g_invoice/g_invoice_home.htm) show the level of each data element (i.e., header/line/schedule) and which partner provides each element (depending on the partner that originated the Order).

Each Order must contain at least one Line, and each Line must contain at least one Schedule. There are no limits to how many Lines and Schedules are allowed, but once the Order is shared between partners, Lines and Schedules cannot be physically deleted (only cancelled). The trading partner that originates the Order supplies most of the Order Line data. That partner also controls the Quantity and Price on each Schedule. There are many other data elements broken out by requesting or servicing agency at the Schedule level.

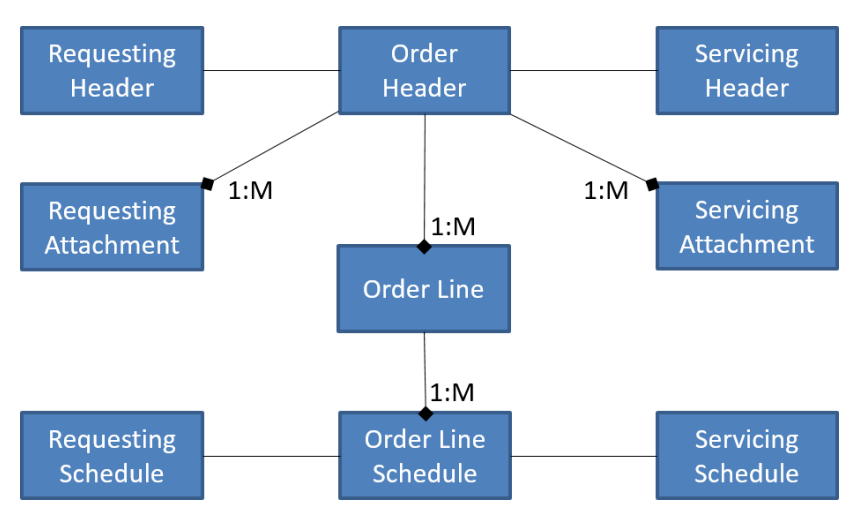

## **Diagram 1: Orders Logical Data Model**

Up to 25 attachments are allowed for each Order. Both trading partners have access to all attachments, but each partner can only delete their own attachment(s). These same attachment rules also apply to Performance and GT&C agreements.

The G-Invoicing workflow determines which actions may be executed on an Order based on its current status (aka, state). Diagram 2 (below) shows the various states that an Order may be reported through the API (i.e., states where arrow heads terminate, specifically 'Shared with Partner 2', 'Open', 'Rejected' and 'Closed').

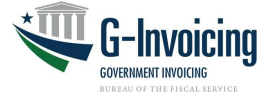

Either trading partner may originate an Order depending on conditions established in the GT&C. The originating agency system is known as Partner 1 in this document. The other agency system responds to the Order, and is known as Partner 2. This Partner 1-2 relationship remains constant for the life of the Order, and any other Order under the same GT&C agreement.

Three swim lanes are shown below: Partner 1, Partner 2 and one for the requesting agency (aka, Buyer) that exclusively closes the Order (when certain conditions have been met).

G-Invoicing will reject any service request which does not conform to the Order States diagram.

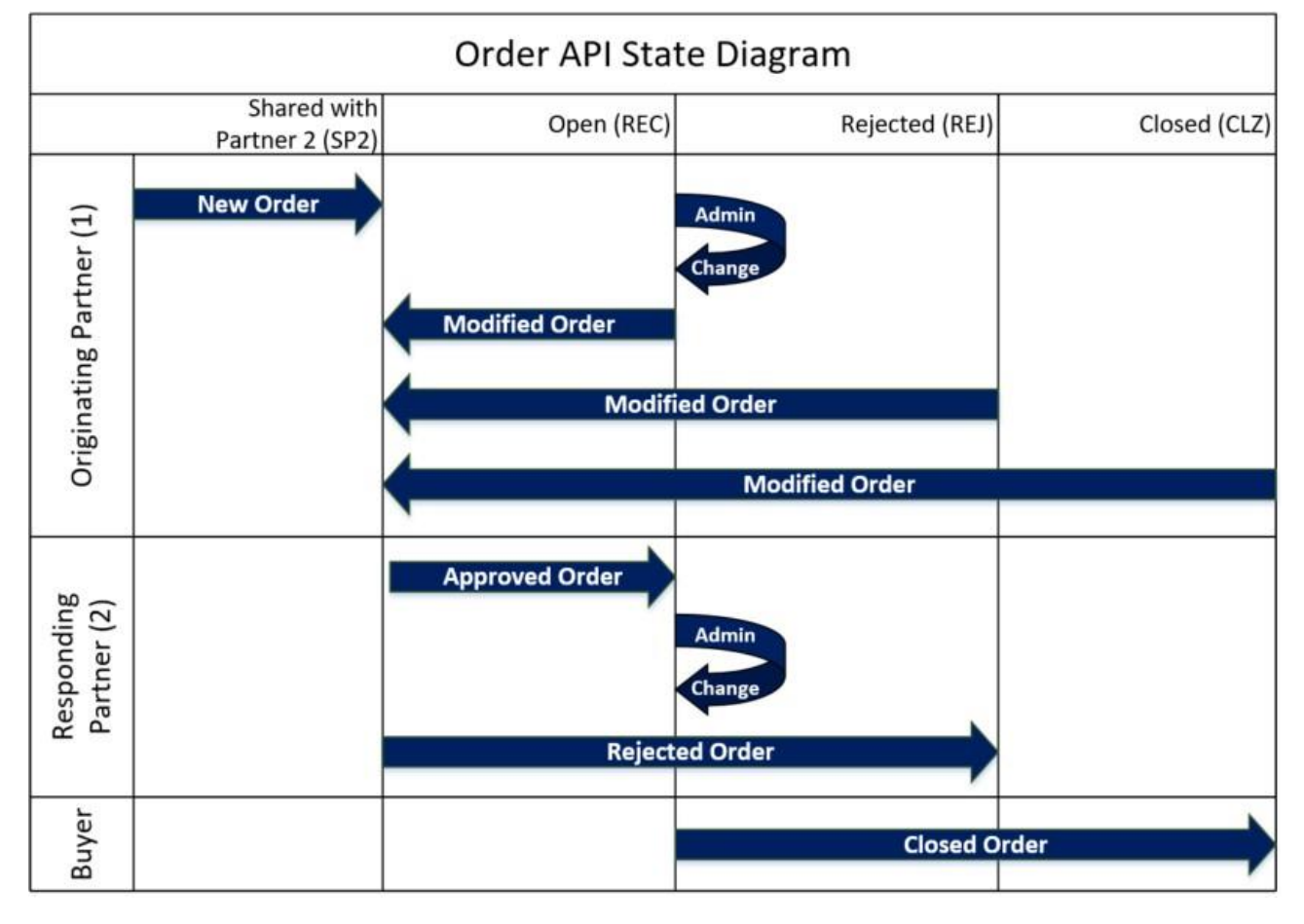

## **Diagram 2: Order States**

*Note: The G-Invoicing processing states are represented by vertical lines just to the right of the name of each state. Although there are seven possible states for an Order, only the four shown above are supported by the API: Shared with Partner 2 (SP2), Open (REC), Rejected (REJ) and Closed (CLZ).*

States available through the User Interface but not the API (i.e., 'Draft', 'Pending Partner 1 Approval' and 'Pending Partner 2 Approval').

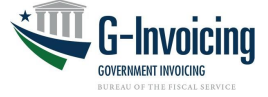

**Table 2: Order Processing** (below) summarizes the different types of requests G-Invoicing will accept as an Order moves through its lifecycle. Agency system actions are controlled by conditions set in the GT&C, the current state of the Order, the proposed new state, the requested Method, and the permissions granted to the agency system.

#### **Table 2: Order Processing**

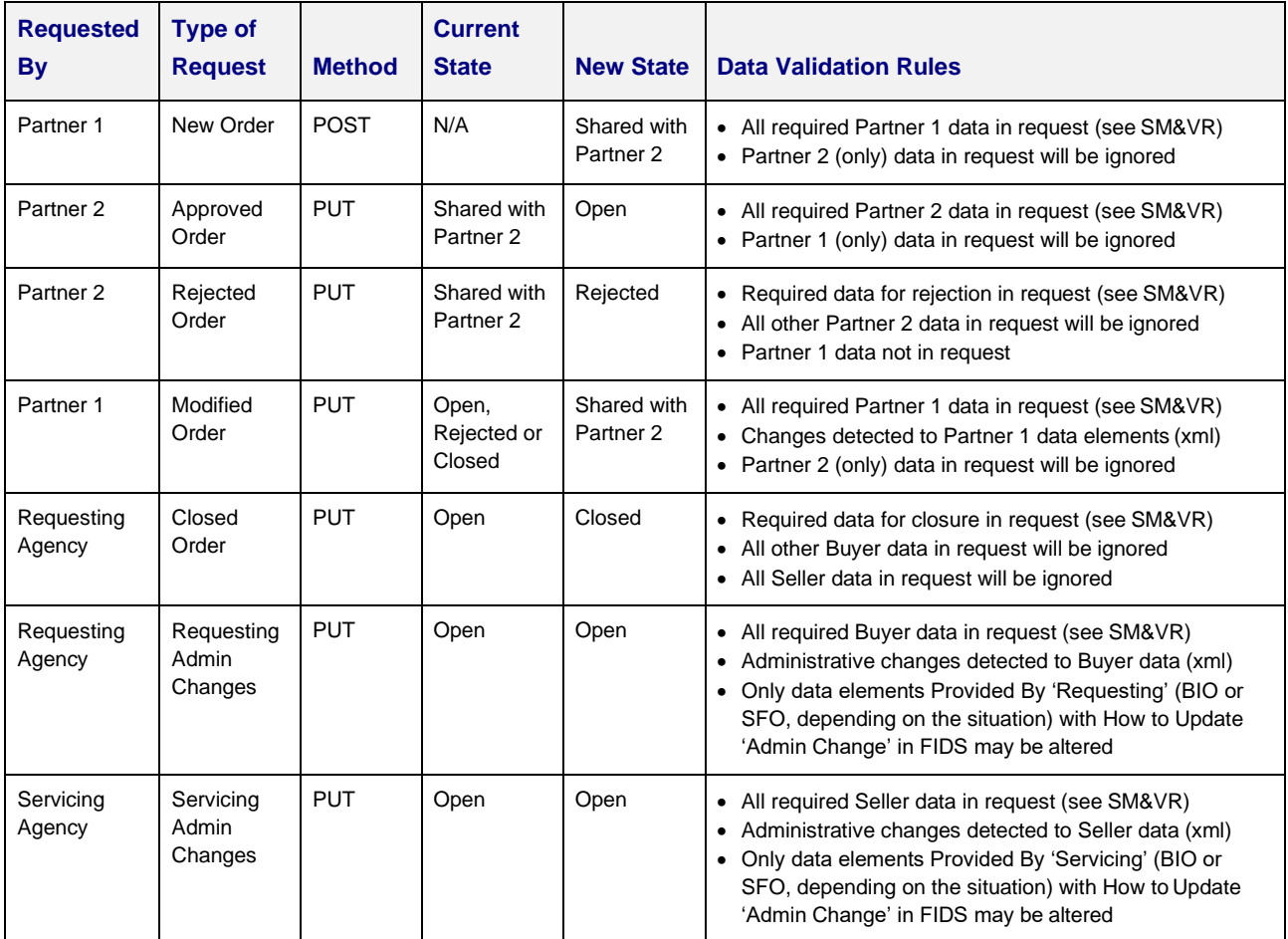

*Note: Specific data element and state validations may be found in the System Mapping and Data Validation Rules (SM&VR) document referenced in section 1.3.*

The last two rows in Table 2 allow agencies to make *Administrative Changes* to Orders involving data elements that do not require review and approval from either partner. These changes are audited, and will be included in subsequent Pull requests for changes.

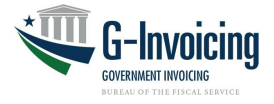

#### **4.1.2 Performance**

Performance transactions do not follow a prescribed workflow. They cannot be approved or changed. There are validation rules (described below in Business Rules and in the Federal Intragovernmental Data Standards), but the only options are to post a new Performance transaction, related to a specific Order, Line and Schedule, or to delete a future Performance transaction.

Negative numbers are allowed for the Quantity for most Performance Types, so errant transactions may be fully or partially negated. For example, the servicing agency may have recorded Delivered/Performed 20 units but later realized it was only 15. The agency would submit a performance detail of -5 units, referencing the original 20, which nets down to 15. Beginning with release 4.2, the Deferred Payment type is handled differently, as described below.

**Performance Transaction** consists of two parts: **Performance Header** and **Performance Detail**(s). The header identifies the type of performance (e.g., Received/Accepted) and must reference a single Order. Each detail record within that header must reference a single Schedule on the same Order. Two details may not reference the same Schedule. Multiple performance transactions may be submitted against a single Order (e.g., delivered 40 now, 20 later).

Each positive Received/Accepted detail record submitted by the requesting agency must reference a (positive) Delivered/Performed detail record previously submitted by the servicing agency. Multiple performance details may reference the same performance detail record (e.g., received/accepted 25 now, 15 later).

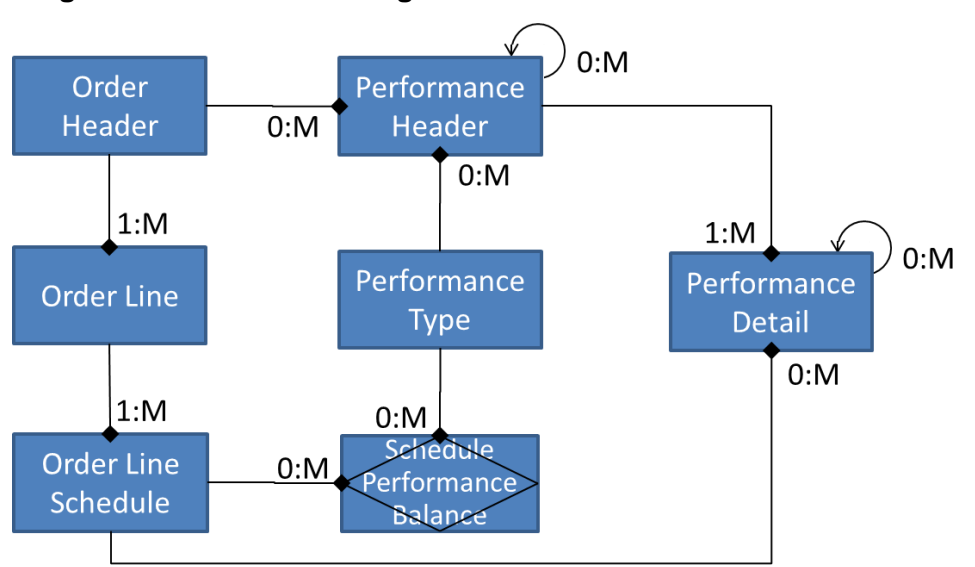

#### **Diagram 3: Performance Logical Data Model**

In essence, the servicing agency performs against the Order/Line/Schedule and the requesting agency responds to the servicing agency's performance with their perspective (e.g., we received/accepted the delivery in full). Performance detail records from the requesting agency containing zero (0) for quantity are acceptable, signifying that no performance of that type has been recorded (e.g., requesting agency has not yet received/accepted a delivery).

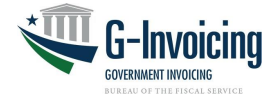

## <span id="page-16-0"></span>**4.2 Business Rules**

#### <span id="page-16-1"></span>**4.2.1** Common Rules

- 4.2.1.1 The agency system must be granted permissions (aka, user role) to transmit the type of data being submitted for processing.
- 4.2.1.2 The Servicing Agencies are not allowed to change the data elements belonging to the requesting agency and vice versa. Submission of partner's data is ignored.
- 4.2.1.3 All requests must comply with the appropriate XML schema. (See 1.3 References).
- 4.2.1.4 Attachments may be added to, and deleted from, existing Order or Performance records using the Attachment service.
- 4.2.1.5 For add Attachment requests, the attachment FileName in the XML payload must exactly match the filename in the Content-Disposition parameter within the [multipart](#page-35-0) [form-data.](#page-35-0)
- 4.2.1.6 An attachment may only be deleted by that trading partner that added the attachment.

#### <span id="page-16-2"></span>**4.2.2** Order Rules

- 4.2.2.1 For any Order updates (e.g., new, reject, modify, close), the GT&C referenced by the Order must be in "open for orders" status.
- 4.2.2.2 For new Orders, the agency system presenting the Order must have Requesting Order Manager or Servicing Order Manager access as required by the Order Originating Partner Indicator in the GT&C agreement.
- 4.2.2.3 The agency system must be provisioned for the Group to which the Order is assigned.
- 4.2.2.4 Every change made to an Order will force a new Business Transaction Identifier to be assigned to that record. The BusinessTransactionIdentifier is returned for all Pull and Push Order requests.
- 4.2.2.5 When calling the Update Order resource, agency systems must return the Business Transaction Identifier in the XML payload, thus ensuring they are updating the most recent version of the Order record.
- 4.2.2.6 An out of sequence or invalid Business Transaction Identifier will result in error code 400 ("The transaction ID for this order does not match the latest version. Please request the latest version before updating").

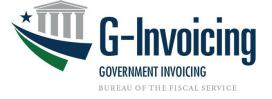

- 4.2.2.7 Order requests may only be submitted with a DocumentStatusCode of SP2 Shared with Partner 2, REC – Open, REJ – Rejected, or CLZ – Closed. Requests submitted with a DocumentStatusCode other than those listed here will be rejected.
- 4.2.2.8 For close Order requests:
	- 4.2.2.8.1 Only the requesting agency can close an Order.
	- 4.2.2.8.2 The requesting agency must send only those data identified as required in the SM&VR document. All other data will be ignored. (G-Invoicing business rules prevent updating and closing an Order simultaneously).
	- 4.2.2.8.3 The net sum of certain Performance details recorded against each Schedule in the Order by the servicing agency and sometimes by the requesting agency must be equal. Specifically:
		- Advanced quantity (including future advances) must equal the quantity Delivered/Performed, if the Schedule is Advanced.
		- Total quantity Delivered/Performed against a Schedule must equal the total quantity Received/Accepted, if (a) FOB Point is 'Destination' or 'Other'and (b) the Schedule is not Advanced.
		- Total quantity Delivered/Performed against a Schedule must equal the total quantity Received/Accepted, if the quantity Received/Accepted is provided. *Note: Received/Accepted is not required when FOB Point is 'Source'.*
	- 4.2.2.8.4 Orders having Performance in 'PND' (pending settlement) status cannotbe closed (until the Performance has settled).
	- 4.2.2.8.5 Each Schedule within the Order must be concluded in at least one of the following ways:
		- Unpaid quantity is zero, meaning that the Schedule was fully performed (and paid), or that the Schedule Quantity has been modified down to the amount that was performed (and paid).
		- The most recently reported Performance of Type '035' (Delivered/ Performed), be it positive or negative (aka, adjustment) has a Final Performance Indicator of 'F' (final), meaning thatthe servicing agency considers the Schedule fully performed.
		- Schedule has been Cancelled.
- 4.2.2.9 For rejected Order requests, Partner 2 (i.e., the agency that did not originate the Order) must send only those data identified as required in the SM&VR document. All other data will be ignored. (Business rules prevent the modification and rejection of an Order simultaneously).
- 4.2.2.10 There are required elements that may be sent by both the Requesting and Servicing Agencies and they will be validated by the System (e.g., Line Number, Schedule Number, Order Number). In some cases the trading partner that originated the Order can propose a value, but then "partner 2" takes over maintenance (e.g., GroupName).

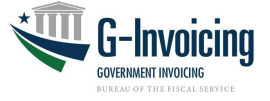

When changes to data elements violate validation rules, the request will be rejected. (See SM&VR document for details).

- 4.2.2.11 Agency Systems are limited to the state changes described in Table 2 (Order Processing). Requests outside of those described in Table 2 will be rejected.
- 4.2.2.12 During a Modification, the originating partner (aka, Partner 1) may logically delete Order Line items and Schedules using the appropriate codes (e.g., A-Active, C-Cancelled) for Order Line Status and Order Schedule Status.
	- 4.2.2.12.1 All lines and schedules must be pushed for an Order, even those that have been logically deleted. (See SM&VR for line and schedule requirements).
	- 4.2.2.12.2 Physical deletion of lines or schedules is not permitted. Requests submitted with missing lines or schedules will be rejected.
	- 4.2.2.12.3 Missing lines or schedules will result in error code 400 "The lines and schedules provided for this order do not match existing data. Please send all lines and schedules for this order."
- 4.2.2.13 Values of certain "administrative" data may be changed without going through the Modification process (which involves re-approval of the Order). Administrative Changes allow Order Managers to update points of contact and other administrative data while the Order remains in Open status, and without need for re-approval.
	- 4.2.2.13.1 The Order FIDS shows the subset of administrative data that may be changed by each partner agency without approval by either partner. Filter the "How to Update" column for 'Admin Change'.
	- 4.2.2.13.2 Any attempt to Administratively Change the value of a data element not marked for 'Admin Change' will be ignored. In other words, G-Invoicing will only examine candidates for Admin Change.
	- 4.2.2.13.3 Administrative Changes are only allowed when the Order is in Open status.
	- 4.2.2.13.4 Any attempt to Administratively Change values of data elements on a Schedule against which Performance has been reported will be rejected.
	- 4.2.2.13.5 The client must be assigned the Order Manager role to make Administrative Changes to their agency's data.
		- 4.2.2.13.5.1 Any attempt to make Administrative Changes with neither the Requesting nor Servicing Order Manager roles will be rejected.
		- 4.2.2.13.5.2 Any attempt to Administratively Change their trading partner's data without proper permissions will be ignored (not rejected).
		- 4.2.2.13.5.3 System users possessing both requesting and servicing agency permissions must submit both sides of the Order so G-Invoicing can make all necessary administrative changes at one time.
	- 4.2.2.13.6 Opportunities for Administrative Changes are the same regardless of which partner originated the Order.

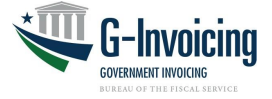

- 4.2.2.14 Modifications of Orders (Header, Lines and Schedules), initiated by the originating partner (aka, Partner 1), are limited based on the presence of (undeleted) Performance against a Schedule.
	- Data elements eligible for modification are shown in the FIDS under the "How to Update" column, filtered to contain 'Admin' or 'Modification'. Almost 70 of these data elements are marked 'N/A if Performance', meaning that they cannot be modified if Performance has been reported against a Schedule.

*Note: Data elements eligible for Administrative Changes may also be updated by Modifying the Order, with re-approval.*

- Specific rules are shown in the SM&VR, including (but not limited to):
	- o An Order Line or Schedule cannot be cancelled if there has been any performance reported against it.
	- $\circ$  Order Schedule Quantity cannot be reduced to a point below the sum of the Quantity performed for any Performance Type other than '014' (Deferred Payment) by itself.
		- This includes the sum of Advance(s), the sum of Delivered/Performed and the sum of Received/Accepted, all which cannot exceed the Order Schedule Quantity.
		- For example, if the Schedule Quantity is 20 units and the partners had already advanced, delivered or received 15 units, the Schedule Quantity cannot be changed to below 15 units.
	- $\circ$  Order Schedule Quantity cannot be reduced to a point below the sum of the Delivered/Performed plus the Quantity of a Deferred Payment in INF (informational) status reported in an open Accounting Period.
		- For example, if the Schedule Quantity is 20 units and the servicing agency has delivered 10 units and deferred 5 units, the Schedule Quantity cannot be changed to below 15 units  $(10 + 5)$ .

#### <span id="page-19-0"></span>**4.2.3** Performance Rules

#### General Performance Rules

4.2.3.1 Agencies granted data access to an Order will be allowed to access Performance related to that Order.

*Note: Users must be assigned a Performance Manager role to create transactions.*

- 4.2.3.2 A performance transaction must reference an open Order, and each detail record within that transaction must reference an active Schedule from an active Line within that open Order.
- 4.2.3.3 The Performance API resource supports a POST method for new Performance transactions and a DELETE method to (logically) delete (future) Performance.

#### Performance Type Rules

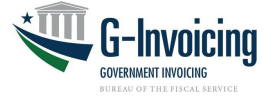

4.2.3.4 Each performance transaction must originate from the appropriate trading partner, as defined for Performance Type in the FIDS.

*Note: The requesting agency can only submit Received/Accepted transactions.*

- 4.2.3.5 When Advance Payment Indicator is False, performance type Advance is not allowed.
- 4.2.3.6 When Advance Payment Indicator is True, Deferred Payments are not allowed.
- 4.2.3.7 When Advance Payment Indicator is True, the net quantity of Delivered/Performed may not exceed the net quantity of paid Advance (i.e., type 548 and status STL).

*Note: Despite this condition, a Delivered/Performed transaction does not reference an Advance. This allows one delivery to cover multiple advances.*

4.2.3.8 Each Received/Accepted Performance detail having a positive quantity must reference a Delivered/Performed detail with a positive quantity.

*Note: See Performance FIDS for information on how to reference a performance transaction and its detail record(s).*

- 4.2.3.9 The requesting agency is not permitted to respond to a Delivered/Performed detail recorded by the servicing agency having a negative quantity.
	- For example, if the servicing agency reports Delivered/Performed of 5 then adjusts that by -2, the requesting agency must reference the 5 (not the -2) when reporting their Received/Accepted performance.
- 4.2.3.10 Performance of type Deferred Payment are considered life-to-date, representing a single Accounting Period
	- The most recently reported quantity replaces any previously reported quantity for that Accounting Period.
	- Previously reported Deferred/Payment Performance set to deleted status (XXX)
	- When two Accounting Periods are open simultaneously, Deferred Payment cannot be reported against the later of the two periods.
	- *See [Appendix C](#page-37-0) for a more detailed description of Deferred Payments.*
- 4.2.3.11 The servicing agency is not allowed to report a single Performance transaction of Type 035 (Delivered/Performed) against a mixture of Advance and non-Advance Schedules.

*Note: This rule is needed because Performance Status is tracked at the header level, and this "mixture" could result in one or more detail records of Status 'PND' (pending) with other detail records of Status 'INF' (informational), which cannot be supported.*

#### Performance Date Rules

- 4.2.3.12 Performance Date must fall within the Performance Period of the Order.
- 4.2.3.13 The servicing agency may record an Advance with a future Performance Date, provided the date falls within the Accounting Period submitted with the transaction.
- 4.2.3.14 For all non-Advance Performance, the Accounting Period submitted with the transaction must be an open period.

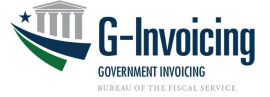

- 4.2.3.15 The servicing agency may record a Delivered/Performed with a future Performance Date, provided the date falls within an open Accounting Period.
	- Example: On May 27 the servicing agency reports Delivered/Performed with a Performance Date of May 30. This is allowed because the May period is open. If on May 27 the servicing agency submits a June 15 Performance Date, that transaction will be rejected.
- 4.2.3.16 The servicing agency is not allowed to submit a future dated Deferred Payment.
- 4.2.3.17 The requesting agency is not allowed to submit a future dated Received/Accepted.
- 4.2.3.18 The Performance Date of an adjusting transaction may not precede the Performance Date of the adjusted transaction.
	- Example: Servicing agency reports Delivered/Performed with a Performance Date of May 27. The servicing agency may not then reference that May 27 delivery with an adjusting Delivered/Performed with a Performance Date prior to May 27.
	- However, the requesting agency may reference that May 27 Delivered/Performed with a Received/Accepted having a Performance Date prior to May 27.

### Adjusting and Deleting Performance

- 4.2.3.19 Adjustments are made by submitting Performance having a negative quantity that references a prior (positive) Performance of the same Type.
- 4.2.3.20 A future dated Performance can be deleted until the point at which the Performance Date is no longer in the future.
	- Future dated Performance transactions that have been logically deleted are set to 'XXX' (deleted) status.
- 4.2.3.21 Deleted Performance records do not count towards validation rules to determine if an Order is eligible for closure or modification.
- 4.2.3.22 Future dated Performance cannot be adjusted.

*Note: This prevents refunding a collection that has not yet occurred.*

- 4.2.3.23 Performance of Type '014' (Deferred Payment) can be "overridden", but not adjusted.
	- *See [Appendix C](#page-37-0) for a more detailed description of Deferred Payments.*
- 4.2.3.24 All other Performance transactions (aside from Deferred Payment) can be adjusted by submitting a new Performance transaction (containing a negative quantity) that references the Performance transaction being adjusted.
- 4.2.3.25 The servicing agency is not allowed to respond to a performance detail that is itself a response to a performance detail (i.e., an adjustment).

*Note: This is not true for the requesting agency because any (-) adjustments to Received/Accepted performance must reference the (+) Received/Accepted performance which itself must reference the servicing agency's (+) Delivered/Received performance.*

Performance Quantity Rules

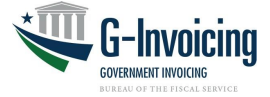

- 4.2.3.26 The net quantity of any one Performance Type (other than '014' Deferred Payment) reported against a single Schedule may not exceed the Order Schedule Quantity, thus preventing balances from falling below zero.
	- This includes the sum of Advance(s), the sum of Delivered/Performed and the sum of Received/Accepted.
- 4.2.3.27 The quantity of a Deferred Payment may not exceed the Undelivered Balance of the Schedule (i.e., Schedule Quantity minus the sum of all Delivered/Performed reported through the accounting period of the new Deferred Payment).
	- Example: Schedule Quantity = 50 and two accounting periods are open (May and June). Servicing agency reports Delivered/Performed of 30 in May and 20 in June. The servicing agency is allowed to report a Deferred Payment of 20 in May because June's Delivered/Performed (of 20) does not count against May's Undelivered Balance (of 20).
	- A previously reported Deferred Payment (for a specific accounting period) does not count against the Undelivered Balance because the newly reported Deferred Payment will replace the old one (for the same accounting period).
- 4.2.3.28 The quantity of a Delivered/Performed reported against a Schedule may not exceed the Undelivered Balance of that Schedule (i.e., Schedule Quantity minus the sum of all Delivered/Performed minus any active Deferred Payment for the same accounting period as the new Delivered/Performed).
	- In this case a previously reported Deferred Payment (in the same accounting period as the newly reported Delivered/Performed) counts against the Undelivered Balance because it represents goods delivered (or work performed) but not yet paid for.
- 4.2.3.29 The net quantity of any one performance type reported against a single Schedule may not fall below zero, thus preventing overcorrection resulting in balances rising above the Order Schedule Quantity.
- 4.2.3.30 Performance quantity of zero is not allowed for Advance Payment transactions submitted by the servicing agency.
- 4.2.3.31 Zero quantity is allowed for Delivered/Performed and Deferred Payment from the servicing agency and Received/Accepted from the requesting agency.
- 4.2.3.32 The servicing agency cannot report a positive quantity in in a Performance detail that references a previous performance detail.
	- For example, if the servicing agency reports Delivered/Performed of 5 then adjusts that by -2, the servicing cannot then readjust the -2 (net 3) back up by +1. Instead they must create a new (non-referencing) Performance transaction and detail with a quantity of 1.
- 4.2.3.33 The total quantity of performance details referencing any performance detail may not exceed the quantity of the original performance detail.
	- For example, if servicing agency reports Delivered/Performed of 5, the total quantity of subsequent (-) adjustments by the servicing agency must be between

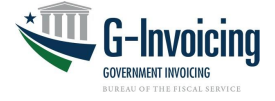

0.01 and -5 (inclusive).

- For example, if servicing agency reports Delivered/Performed of 5, the total quantity of subsequent Received/Accepted by the requesting agency must be between 0.00 and 5 (inclusive).
- For example, if requesting agency reports Received/Accepted of 5, the total quantity of subsequent (-) adjustments by the requesting agency must be between 0.01 and -5 (inclusive).

*Note: This rule is more specific than 4.2.3.11-12 (which keeps the performed quantity between zero and the Scheduled quantity). The rule above keeps the net of subsequent performed quantities between zero and the original (positive) Performance quantity which was referenced*.

- 4.2.3.34 When reported, the total quantity of Received/Accepted performance details (by the requesting agency) may not exceed the total quantity Delivered/Performed (by the servicing agency) which reference and include the original performance detail.
	- For example, if servicing agency reports Delivered/Performed of 5 followed by an adjustment of -2, the total quantity of Received/Accepted by the requesting agency referencing the Delivered/Performed of 5 must be between 0 and 3 (inclusive).
	- For example, if servicing agency reports Delivered/Performed of 5 and the requesting agency reports a Received/Accepted of 5, the servicing agency may report an adjustment of -2. The requesting agency could then report an adjustment of -2 to bring the Performance back in balance.

*Note: As of release 4.2, either partner may adjust their Performance, introducing an out-of-balance condition. Prior to release 4.2 the requesting agency had to make their adjustment first.*

#### Other Performance Rules

4.2.3.35 For Orders with FOB Point of 'Destination' or 'Other', G-Invoicing will generate a *Constructive Receipt* after the number of Constructive Receipt Days on the Order has elapsed. See [Appendix A](#page-33-0) for more information on *Constructive Receipts*.

#### <span id="page-23-0"></span>**4.2.4** Settlement Rules

- 4.2.4.1 Settlement Status for each Performance transaction is set as follows:
	- 4.2.4.1.1 Performance which does not result in settlement is set to 'INF' (informational only) status.
		- 4.2.4.1.1.1 Performance Type 014 (Deferred Payment) never triggers settlement.
	- 4.2.4.1.2 Performance to be settled is set to 'PND' (pending) status.
		- 4.2.4.1.2.1 Performance Type 548 (Advance) always triggers settlement and is the only way to trigger settlement when the Advance Payment Indicator is True on the Schedule.
		- 4.2.4.1.2.2 Performance requiring settlement but having a future Performance Date is settled when that Performance Date occurs.

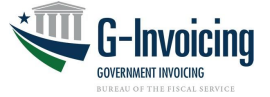

- 4.2.4.1.2.3 Performance Type 035 (Delivered/Performed) triggers settlement when the Advance Payment Indicator is False on the Schedule and FOB Point is Source/Origin on the Order.
- 4.2.4.1.2.4 Performance Type 050 (Received/Accepted) triggers settlement when the Advance Payment Indicator is False on the Schedule and FOB Point is not 'S' (i.e., it is FOB Destination or Other) on the Order.
- 4.2.4.1.2.5 Exception: Performance details having a Quantity of zero (0) are not sent for settlement. Status is set to:
	- 'INF' (informational) if all Quantities are 0
	- 'STL' (settled) if Quantity 0 mixed in with other detailshaving Quantity greater than 0.
- 4.2.4.1.3 Performance for which settlement has occurred is set to 'STL'(settled) status.
- 4.2.4.1.4 Performance for which settlement has failed is set to 'ERR' (error) status.

*Note: Errors will be corrected by G-Invoicing Production Support (if possible), not by the agencies.*

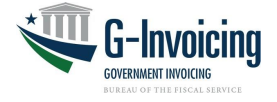

## <span id="page-25-0"></span>**4.3 File Naming Convention**

Attachments to Orders and Performance transactions are streamed in the request to G-Invoicing and described by data elements (e.g., file name) in the XML of the request. There are limitations on special characters used in file names and the types of files that can be attached. Details are available in the on-line User Help available from the G-Invoicing application. (Search for 'attachment').

## <span id="page-25-1"></span>**4.4 Interface Timing**

The web services are generally available 24 hours per day, 7 days per week. G-Invoicing may have scheduled outages for maintenance as noted below.

- Monday Saturday 3:45 AM 4:15 AM EST
- Sunday 11:00 AM 11:30 AM EST

Agency systems are in full control of the frequency and the timing of this interface.

## <span id="page-25-2"></span>**4.5 Retransmissions**

N/A – Retransmissions are not needed because the G-Invoicing web services provide for synchronous operation in that the agencies with interfacing systems will be waiting for the response from G-Invoicing before continuing.

Should the web service connection somehow fail in the middle of a series of client requests to G-Invoicing (e.g., multiple Order requests, multiple attachment requests) the client (i.e., interfacing agency system) is responsible for continuing the requests when services are restored.

## <span id="page-25-3"></span>**4.6 Interface Data Details**

The documents referenced below, along with the details contained in this interface specification, show the required data for the request type and state of an Order transaction via these web services. For additional documentation, refer to the XML schemas published on the Fiscal Service Data Registry.

Orders require data from both trading partners, and some of that Order data may (at times) be provided by either partner. The "Provided By (BIO)" and "Provided By (SFO)" columns of the Order FIDS (referenced in section 1.3 above) indicate which partner contributes each data element for Buyer Initiated Orders and for Seller Facilitated Orders, respectively. Table 2 (above), the Order FIDS and the Order SM&VR (also referenced in section 1.3) can be used together to determine the required data elements for type of request and state of a transaction. The SM&VR also contains the business rules for each type of request and state at the data element level.

The Order FIDS is the source for all data element specifications (e.g., data type, size, etc.) for this interface and is the system agnostic standard for all IGT Buy/Sell data. The FIDS does contain data elements that can be derived from other data (i.e., calculated values). Generally, these derived data elements do not appear in the XML schema.

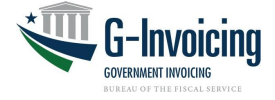

#### **4.6.1 Business – Data Elements**

The business data for Orders may be accessed from the Bureau of the Fiscal Service [G-](https://www.fiscal.treasury.gov/fsservices/gov/acctg/g_invoice/g_invoice_home.htm)[Invoicing website](https://www.fiscal.treasury.gov/fsservices/gov/acctg/g_invoice/g_invoice_home.htm) then clicking the Data Elements – Orders link.

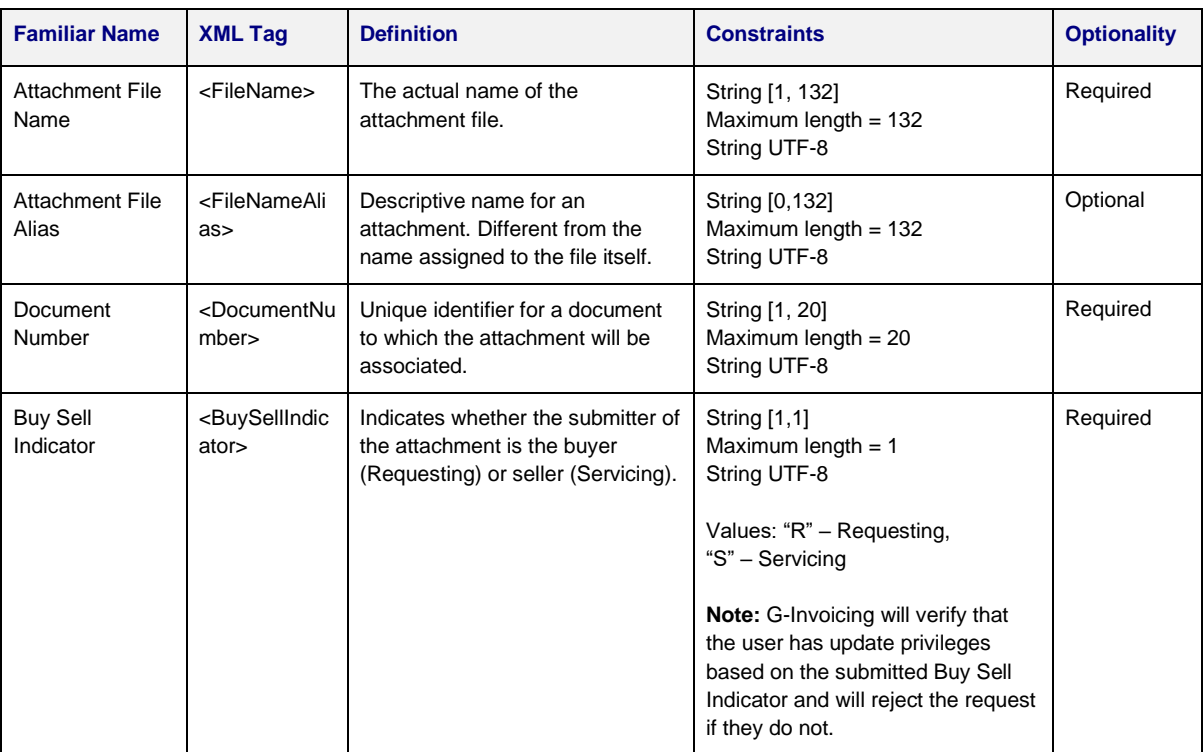

#### **Table 3: Attachment Push Data Elements**

*Note: The attachment service and supporting schema is generic, but the path name differentiates the type of document targeted for the attachment.*

#### **4.6.2 Response – Data Elements**

The data elements in Table 4 below will be returned in the body of every response generated by G-Invoicing.

| <b>Familiar Name</b>          | <b>XML Tag</b>                    | <b>Definition</b>                                                                              | <b>Constraints</b>                                                             | <b>Optionality</b> |
|-------------------------------|-----------------------------------|------------------------------------------------------------------------------------------------|--------------------------------------------------------------------------------|--------------------|
| <b>Agency Partner ID</b>      | <partnerid></partnerid>           | Identifies the intended<br>recipient of the<br>transmission.                                   | String [100]<br>Minimum length $= 0$<br>Maximum length $= 100$<br>String UTF-8 | Required           |
| <b>Agency System</b><br>ID    | <systemid></systemid>             | Identifies the system that<br>is exchanging data with<br>G-Invoicing.                          | String [100]<br>Minimum length $= 1$<br>Maximum length $= 100$<br>String UTF-8 | Required           |
| Agency Tracking<br>Identifier | <requestid<br>&gt;</requestid<br> | Unique identifier<br>optionally supplied in the<br>request and echoed<br>back in the response. | String [50]<br>Minimum length $= 0$<br>Maximum length $= 50$<br>String UTF-8   | Optional           |

**Table 4: Call Detail Response Data Elements**

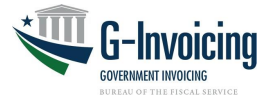

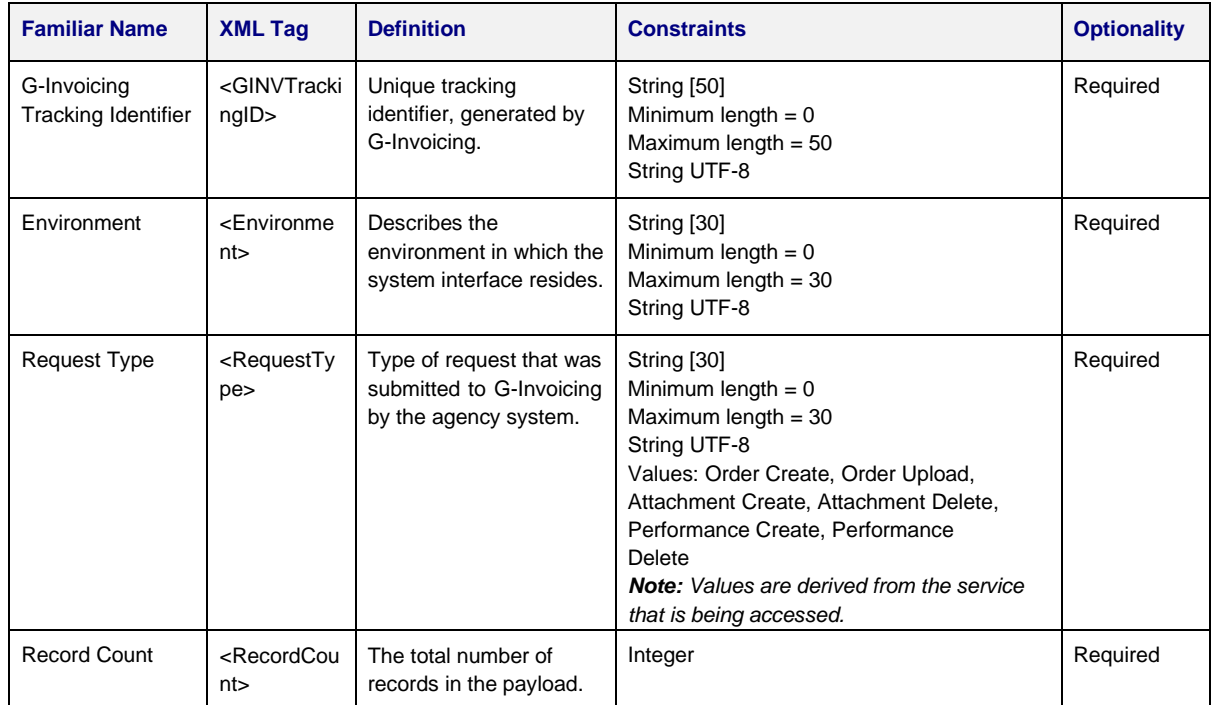

#### **Table 5: Attachment Response Data Elements**

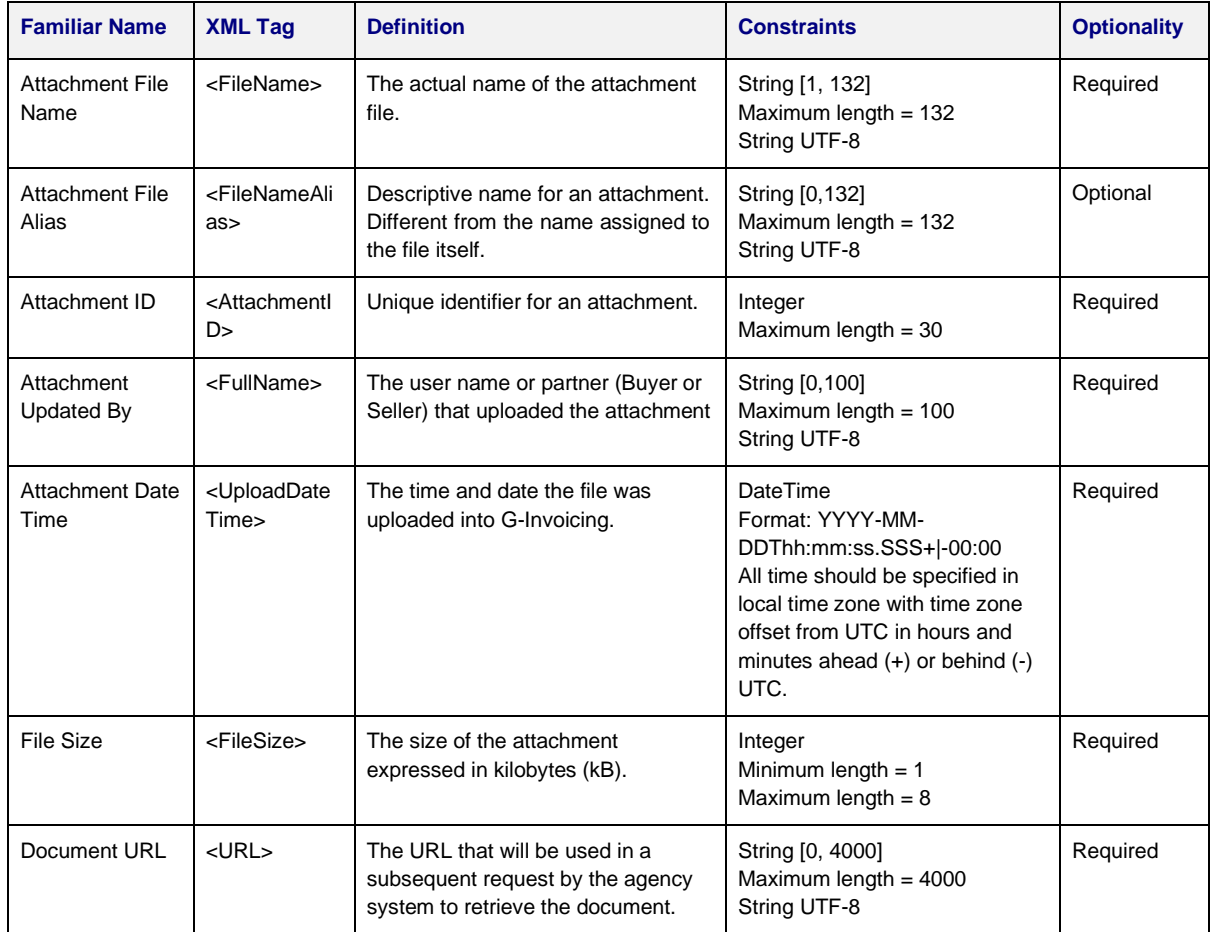

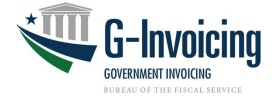

# <span id="page-28-0"></span>**5 Error Specifications**

Standard web service faults are generated for exceptions that can cause the request to not be processed. If the agency system cannot be authenticated or authorized, then a fault is returned. If the requested resource is unavailable then a fault will be thrown. All services may return the following HTTP status codes along with variable error message text describing the error(s) in the response.

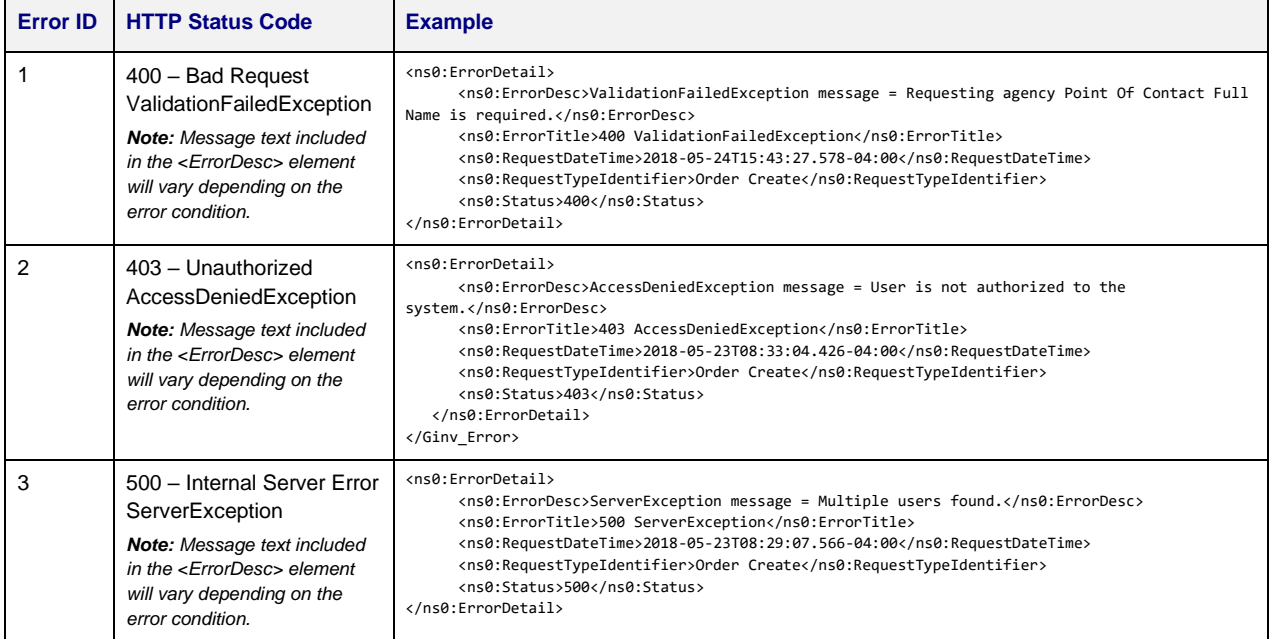

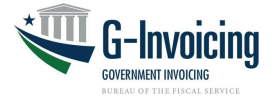

# <span id="page-29-0"></span>**6 Security**

The TWAI will accept web service traffic, perform certificate-based authentication against security policies, and route the requests to G-Invoicing. Separate certificates are needed for test and production environments.

No Personally Identifiable Information (PII) is being transported by this system interface. There is no risk that this interface will allow additional access to G-Invoicing data.

The Department of Defense has rated information contained in G-Invoicing as Mission Assurance Category III. The MAC III rating is for systems handling information that is necessary to conduct day-to-day business, but does not materially affect support to deployed or contingency forces in the short term. The consequences of loss of integrity or availability can be tolerated or overcome without significant impacts on mission effectiveness or operational readiness. The consequences could include the delay or degradation of services or commodities enabling routine activities. Mission Assurance Category III systems require protective measures, techniques or procedures generally commensurate with commercial best practices.

# <span id="page-29-1"></span>**7 Interface Integrity**

## <span id="page-29-2"></span>**7.1 Treasury Web Application Infrastructure**

TWAI security infrastructure, policies and procedures guarantee that only authenticated and authorized entities are permitted access to the G-Invoicing application and its assets. Virus detection, intrusion detection, and network and infrastructure monitoring software and hardware are provided by and operated in the TWAI.

# <span id="page-29-3"></span>**7.2 Communication Channel**

Adhere to the Guidelines for protecting sensitive data during electronic dissemination across networks as stated in the NIST Special Publication (SP) 800-52 (rev 1), Selection, Configuration, and Use of Transport Layer Security (TLS) Implementations.

Meet security requirements for NIST Special Publication (SP) 800-53 (rev 4), Recommended Security Controls for Federal Information Systems, and other applicable guidance, such as Treasury Directive Publication (TDP) 85-01.

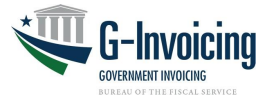

# <span id="page-30-0"></span>**8 Revision History**

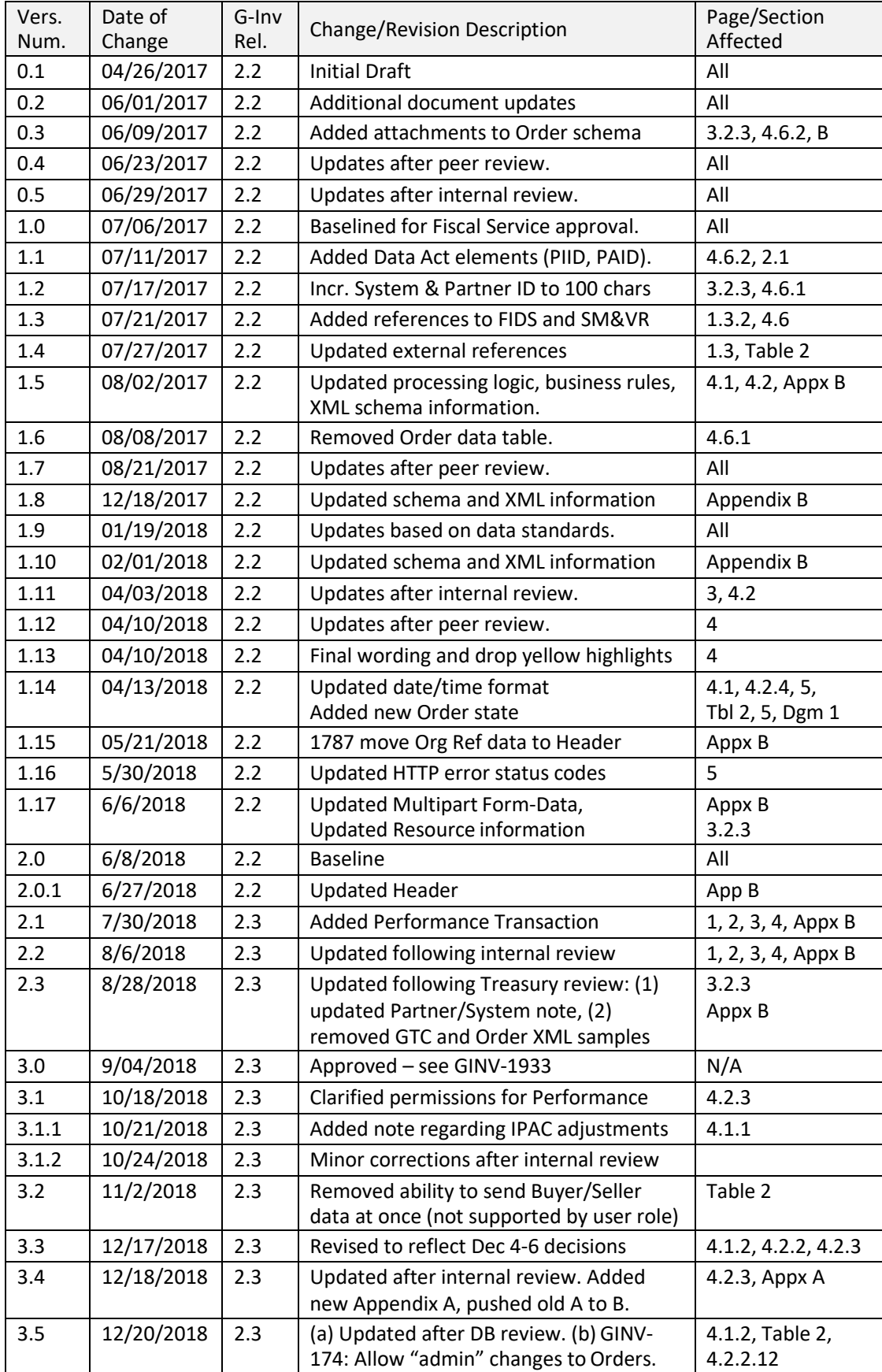

#### **G-Invoicing System Interface Specifications – Push Order and Performance** *Version 6.2.2 – July 2021*

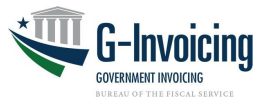

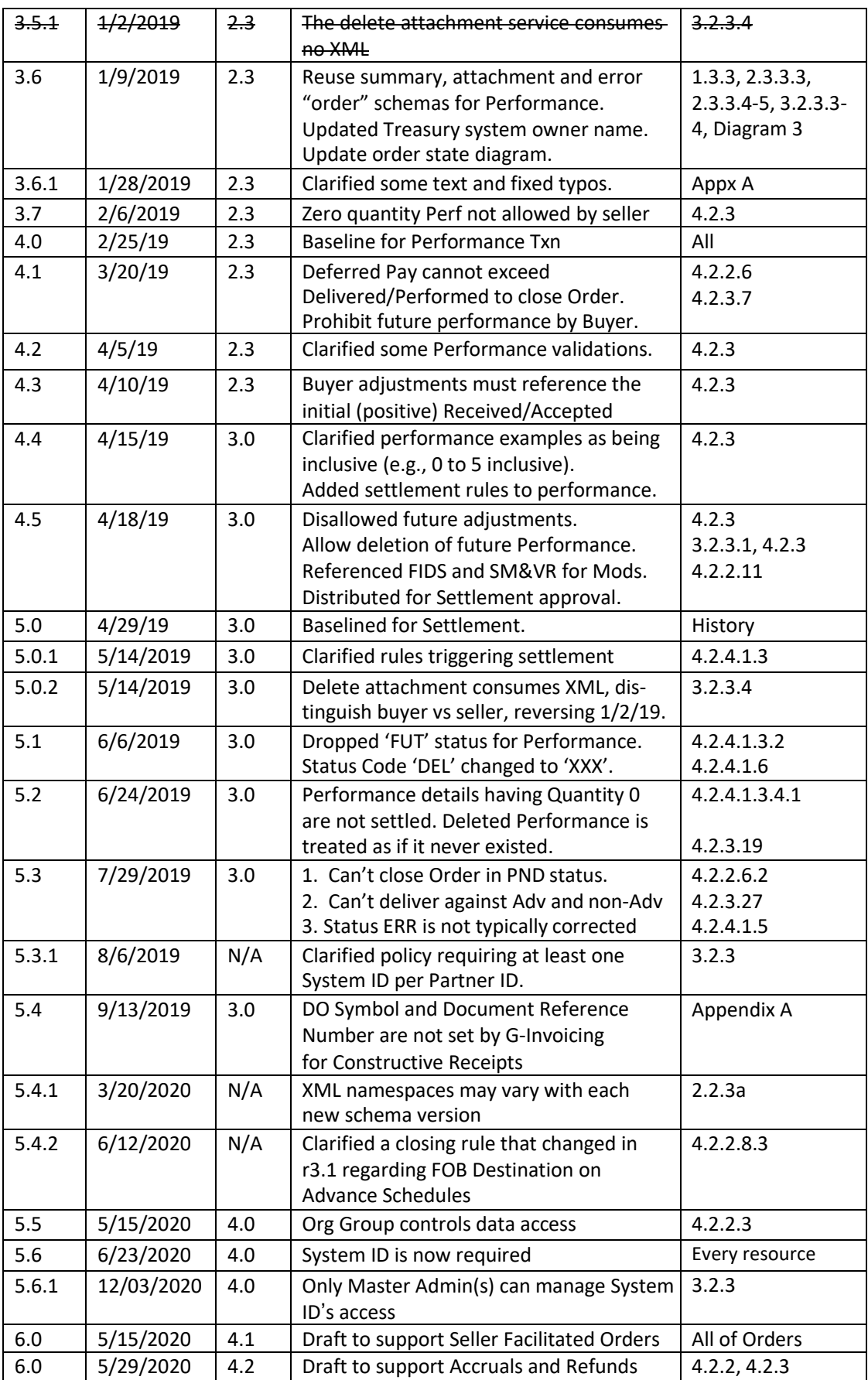

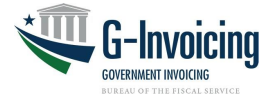

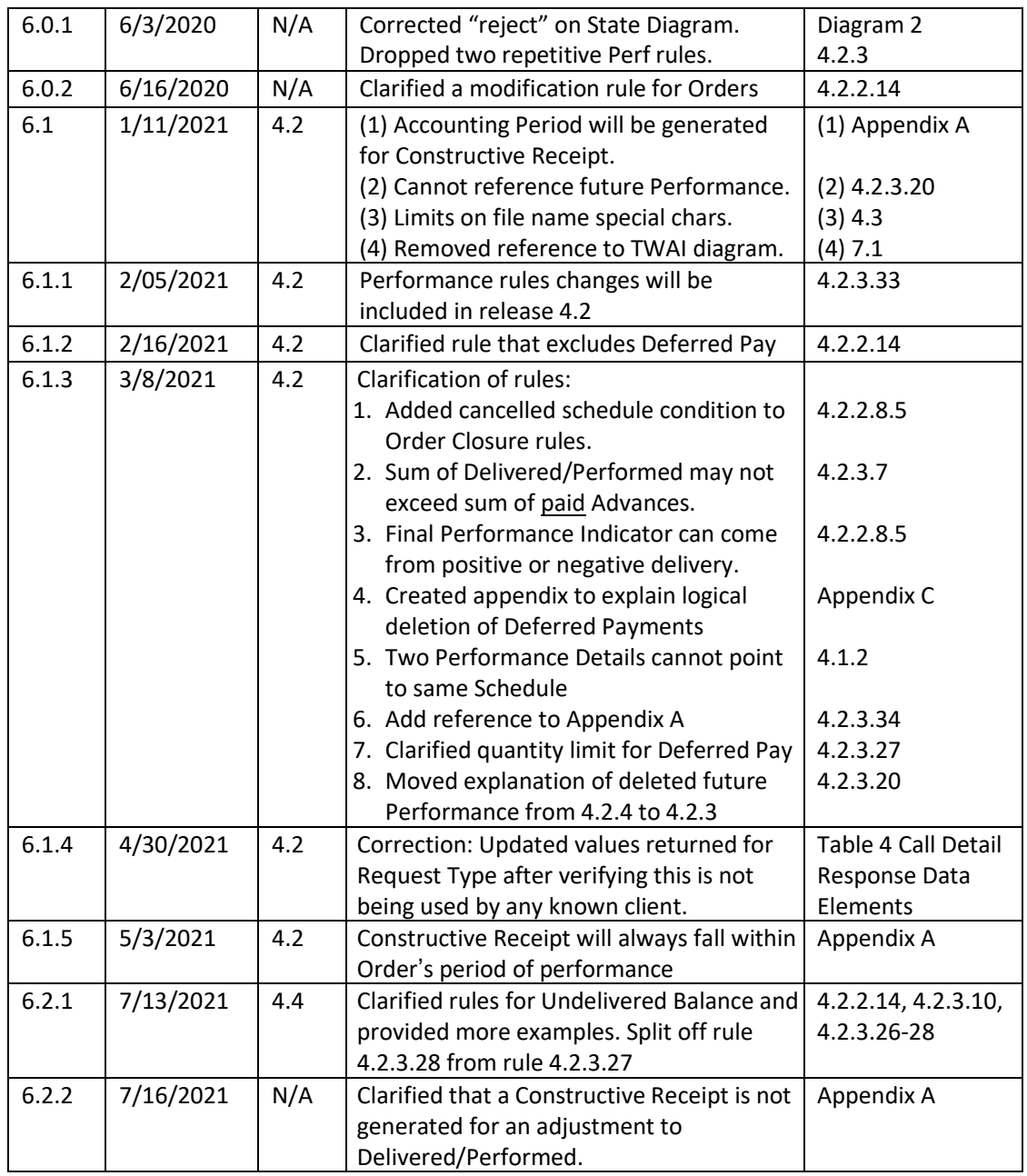

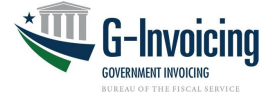

# <span id="page-33-0"></span>**Appendix A: Constructive Receipt**

Under certain conditions the G-Invoicing system will generate a *Constructive Receipt* to guarantee timely reimbursement for goods delivered or services performed by the servicing agency:

- Conditions:
	- o FOB Point is Destination (or Other) for the Order.
	- $\circ$  The number of Constructive Receipt Days (CRD) for the Order have elapsed since the Performance Date of the Delivered/Performed transaction.
	- $\circ$  The number of CRDs for the Order have elapsed since the Transaction Date of the Delivered/Performed transaction.
	- $\circ$  The Quantity of the unanswered Delivered/Performed detail record is greater than zero, because the requesting agency: (a) need not respond to zero quantity Performance by the servicing agency, and (b) must actively receive/accept an adjustment to Delivered/Performed.
	- $\circ$  The requesting agency has not submitted a Received/Accepted performance detail record which references a positive Delivered/Performed detail record submitted by the servicing agency.

*Note: The constructive receipt will be generated the morning after the Constructive Receipt Days period elapses.*

- The system-generated performance transactions will have the following characteristics:
	- o Prepared By Name will be set to 'System'.
	- $\circ$  Transaction Date will be set to the current date.
	- $\circ$  Performance Date will be set to the current date, or to the Order End Date if in the past.
	- o Accounting Period will align with the Performance Date.
	- $\circ$  Comments will be set to 'Constructive Receipt generated because requesting agency did not respond to servicing agency's Delivered/Performed detail record within the agreed upon timeframe'.
	- o Status will be set to 'PND' (pending).
	- o Performance Type will be set to 'Received/Accepted'.
	- $\circ$  Quantity will be set to the Quantity of the Delivered/Performed detail record which went unanswered by the requesting agency.
	- o All other optional data elements will be omitted.
	- $\circ$  If more than one Schedule in the Order went unanswered on the same day, multiple performance detail records will be grouped within a single performance transaction.

*Note: Settlement requests are not being generated at this time. Performance transactions (including Constructive Receipts) are informational only.*

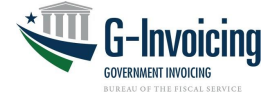

# <span id="page-34-0"></span>**Appendix B: Messaging Protocol & Data Encapsulation**

### **1 G-Invoicing Message Encapsulation**

Transmissions into and out of G-Invoicing will utilize RESTful web-services over the internet with an XML payload. The HTTP Request and Response will have the structure depicted in diagrams in 1.1 and 1.2 below.

The HTTP Request will have an empty Body when the Header contains a "GET" command. When the Request contains a "POST" or "PUT" command the Body will contain an XML payload.

### **1.1 HTTP Request**

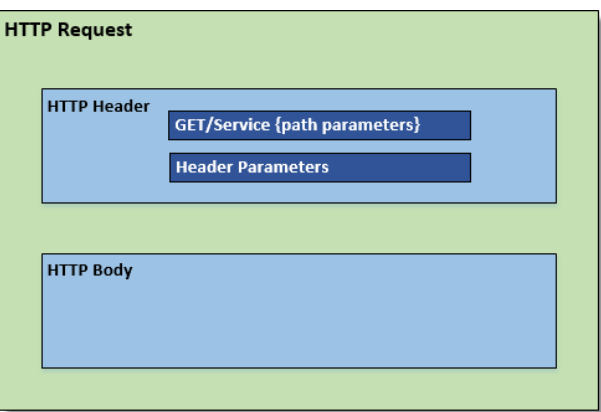

## **1.2 HTTP Response**

Call Detail data will be returned in every response generated by G-Invoicing. Call Detail contains metadata about the Request/Response. The Call Detail data will be part of the HTTP Body and precede any data included in the response that satisfies the initial request.

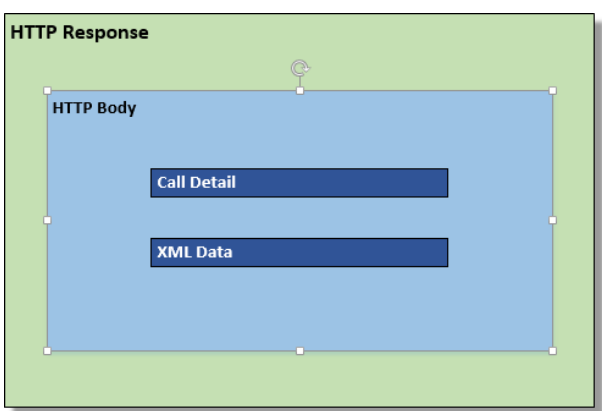

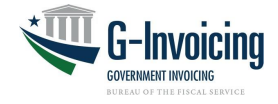

#### **2 Error**

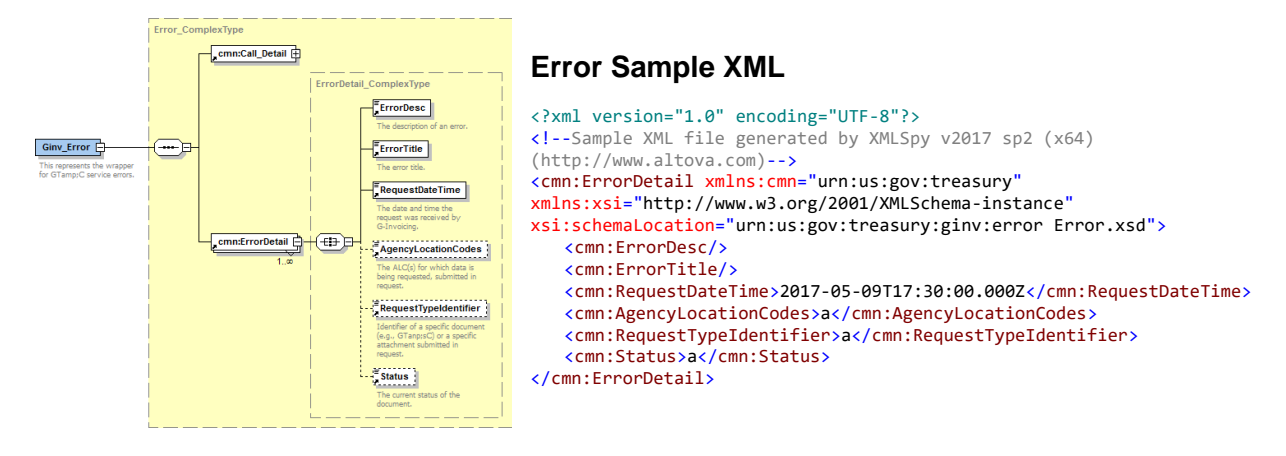

#### **3 Attachment**

#### **3.1 Attachment Push**

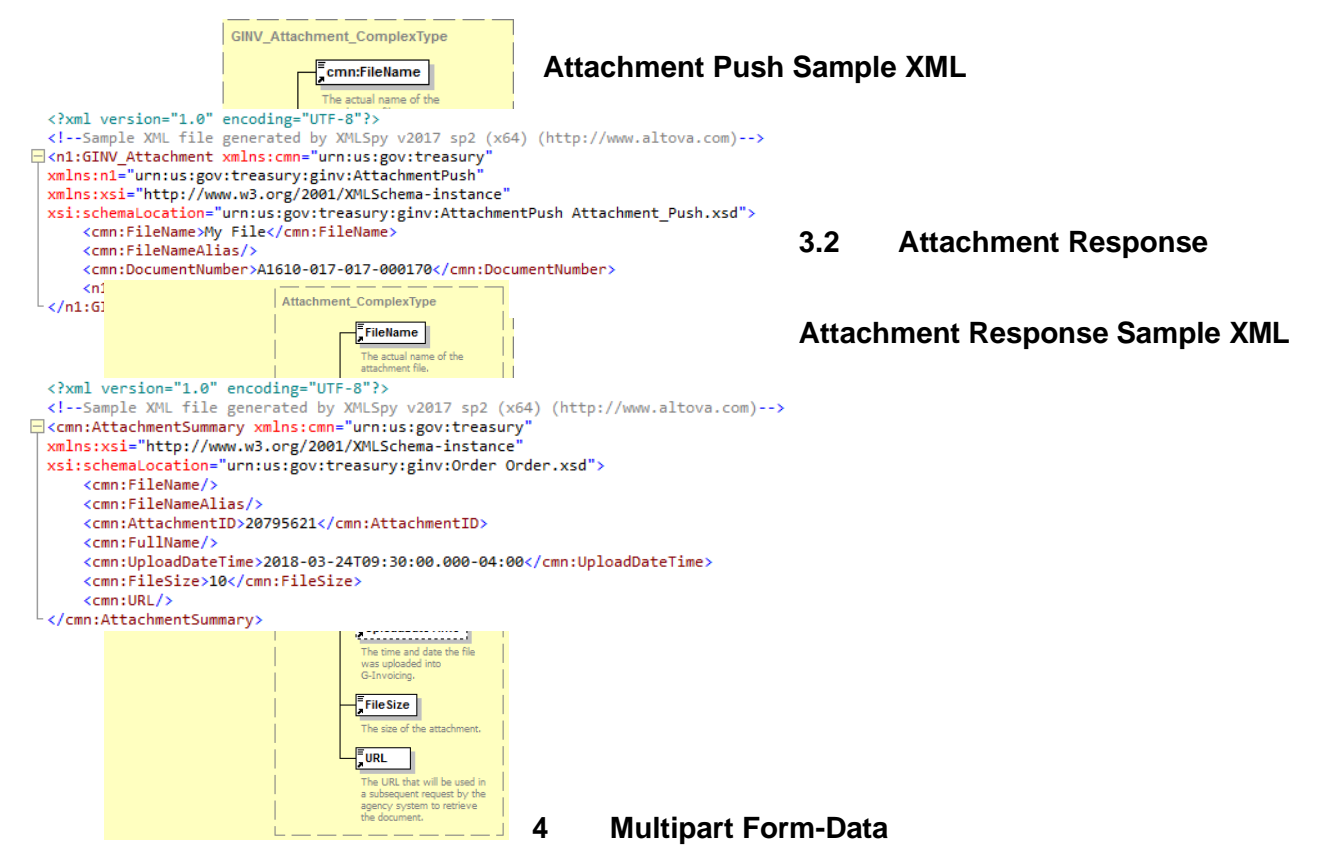

<span id="page-35-0"></span>The following is an example of the multipart form-data when submitting an attachment. The method for submitting an attachment is POST and the DocumentNumber is required in the XML body of the attachment request in order to add the attachment to the appropriate document.

POST /ginv/services/v1\_0/order/attachment Host[: www.igt.fiscal.treasury.gov](http://www.igt.fiscal.treasury.gov/) Accept: application/xml Accept-Encoding: gzip,deflate Transfer-Encoding: chunked Content-Type: multipart/form-data; boundary=wyh0b\_2-92vSvGKh-nHe7HA3qyIggPjPG

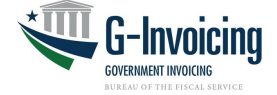

Connection: Keep-Alive

--wyh0b\_2-92vSvGKh-nHe7HA3qyIggPjPG Content-Disposition: form-data; name="attachment-meta-data" Content-Type: application/xml Content-Transfer-Encoding: binary <?xml version="1.0" encoding="UTF-8"?>

<!--Sample XML file generated by XMLSpy v2017 sp2 (x64) (http://www.altova.com)--> <n1:GINV\_Attachment xmlns:cmn="urn:us:gov:treasury" xmlns:n1="urn:us:gov:treasury:ginv:OrderAttachmentPush" xmlns:xsi=["http://www.w3.org/2001/XMLSchema-instance"](http://www.w3.org/2001/XMLSchema-instance) xsi:schemaLocation="urn:us:gov:treasury:ginv:OrderAttachmentPush Order\_Attachment\_Push.xsd"> <cmn:FileName>testfile1</cmn:FileName> <cmn:FileNameAlias>my first test file</cmn:FileNameAlias> <cmn:DocumentNumber>O1702-3060-3060-0032</cmn:DocumentNumber> <n1:BuySellIndicator>R</n1:BuySellIndicator> </n1:GINV\_Attachment>

--wyh0b\_2-92vSvGKh-nHe7HA3qyIggPjPG Content-Disposition: form-data; name="attachment-file"; filename="testfile1.txt" Content-Type: application/octet-stream Content-Transfer-Encoding: binary

Lorem ipsum dolor sit amet, consectetur adipiscing elit. In aliquet condimentum eleifend. Fusce nec efficitur magna. Duis odio nulla, scelerisque eget efficitur vitae, volutpat nec ex. Aliquam nisl quam, faucibus et tempus nec, accumsan at nibh. Quisque ultrices lacus quis consectetur faucibus. Duis velit dui, venenatis eget nisl ac, volutpat suscipit massa. Nullam cursus lacus quis quam hendrerit, a tristique lorem tristique. Vestibulum malesuada viverra augue at convallis. Curabitur nunc enim, aliquam sit amet fringilla ac, molestie quis nisi. Phasellus maximus vehicula convallis. Nullam fringilla quam placerat magna pulvinar, non ullamcorper tortor dapibus. Nam euismod auctor odio, at rhoncus elit hendrerit eleifend. Fusce aliquam leo non hendrerit ullamcorper. Cras convallis mollis felis, sagittis commodo nulla dictum ut.

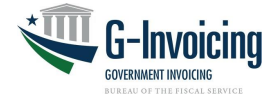

# <span id="page-37-0"></span>**Appendix C: Deferred Payments**

Beginning with release 4.2 of G-Invoicing, Performance Type 014 (Deferred Payment) is handled differently than the other three types. Deferred Payments are evaluated as life-to-date entries, replacing any prior entry for the same Schedule and Period. Performance reported against each of the other three types (i.e., Advance Payment, Delivered/Performed and Received/Accepted) are summed together and handled as an aggregate. The impacts of this Type 014 distinction are described within this appendix as an aide to software developers.

#### Informational Only

Deferred Payment is the only Performance Type that never triggers settlement. It is purely informational (i.e., Status 'INF'), used by the servicing agency to communicate a work in progress accrual. This was the case prior to G-Invoicing release 4.2 and is the case afterwards.

#### End of Month

Unlike some accounting systems, G-Invoicing does not physically reverse Deferred Payments (aka, accruals) at the month when an accounting period is closed. Instead, G-Invoicing no longer counts previous months' Deferred Payment(s) as accruals in the current period.

To reduce confusion, G-Invoicing only permits reporting of Deferred Payments in the earlier accounting period when two periods are open. Thus, any attempt to report a Deferred Payment in the later open period will result in an error.

#### Replacements

When a second Deferred Payment is reported against the same Schedule in the same Accounting Period the previous Deferred Payment Performance Transaction (Header and Details) are logically deleted. The client or user may just want to replace one (of many) Details, but the Status is stored at the Header level, so all Details are assigned the same Status. There can be more than one active ('INF'ormational status) Header referencing an Order, each containing Detail(s) which reference (non-overlapping) Schedules. Logically deleted Performance have a Status of 'XXX' in their Header. This concept of Replacement is new as of the 4.2 release.

## Reporting Options

Reporting Deferred Payment performance may be handled in two ways. Regardless of which option is chosen, the servicing agency must consistently use one of the two options to avoid inadvertently deleting Performance Details.

- A. Report one Detail per Header. One of the ERP vendors has chosen this option, reporting only one Performance Detail per Header, even when there are multiple Schedules involved. This vendor's solution will be able to pull down multiple Details when necessary. This design does not limit how that vendor's offering may present accruals for an Order containing multiple Schedules. Rather, it is a choice on how to communicate that information to G-Invoicing.
- B. Report every Detail that has ever been assigned a value in the Accounting Period. This is the way that G-Invoicing and two other ERP vendors will communicate Deferred Payments. For Orders with only one Schedule, there is no difference between the two options. But for multiple

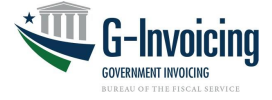

Schedules a complete set of deferred payments for the entire Order will be reported within each Accounting Period. These systems will send Details for any Schedule that has a value now or at any time during the Period.

If these two approaches were to be co-mingled (e.g., system user representing an ERP system employing option A followed by a human user in G-Invoicing reporting Deferred Payments against the same Order in the same period), Performance Details could be inadvertently deleted. To prevent this, G-Invoicing recommends that Master and User Administrators do not assign the Performance Manager role to system users and human users assigned to the same organizational group(s).

**Example**: Order has one Line with five Schedules. Below please find a series of Deferred Payments reported against a single Accounting Period, once using option A and again using option B.

**Option A** (7 Headers and 7 Details)

On Day 1 the following Deferred Payments are submitted (separately)

- 1. 10 units deferred payment for Schedule 1
- 2. 20 units deferred payment for Schedule 2
- 3. 30 units deferred payment for Schedule 3

On Day 2 the following Deferred Payments are submitted (separately)

- 1. 0 units deferred payment for Schedule 1
- 2. 0 units deferred payment for Schedule 2
- 3. 40 units deferred payment for Schedule 4

#### On Day 3 the following Deferred Payments are submitted (separately)

1. 300 units deferred payment for Schedule 3

#### **Option B** (3 Headers and 11 Details)

On Day 1, Deferred Payment #1 submitted containing these Detail Quantities per Schedule

- 1. 10
- 2. 20
- 3. 30
- 4. no value … meaning there is no Detail submitted for this Schedule
- 5. no value

On Day 2, Deferred Payment #2 submitted containing these Detail Quantities per Schedule

- 1. zero (0) … replaces 10
- 2. zero (0) … replaces 20
- 3. 30 … unchanged
- 4. 40 … new Performance Detail for Schedule 4
- 5. no value … this is okay because there has never been a value for schedule 5

On Day 3, Deferred Payment #3 submitted containing these Detail Quantities per Schedule

- 1. zero (0) … could send no value instead because it was already zero
- 2. zero (0) … could send no value instead because it was already zero
- 3. 300 … replaces 30
- 4. 40 … unchanged
- 5. no value … this is okay because there has never been a value for schedule 5

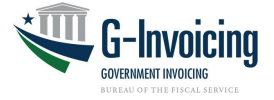

#### Processing Deferred Payments

Each Performance Header submitted may contain 1-to-'n' Details, where 'n' is the number of Schedules in the referenced Order. G-Invoicing will follow these steps when creating Deferred Payments:

- 1. When G-Invoicing receives a Deferred Payment, it will look for existing Performance Header(s) and Detail(s) possessing the following characteristics:
	- a. Type 014 (deferred payment)
	- b. Same Accounting Period as new Performance
	- c. Same referenced Schedule as appears with a Quantity value (0+) in the new **Performance**
	- d. Status =  $INF (not XXX)$
- 2. If such Performance Header(s) and Detail(s) are found, they will be logically deleted (i.e., status set to XXX at the Header level) when new deferred payment(s) are saved. This logically deletes all Details associated with the old Header(s).
- 3. The new Performance Header and Detail(s) replace the old Header(s) and Detail(s), when applicable, and will be set to INF status.
	- a. Performance Quantity of zero (or more) will be saved as a Performance Detail.
	- b. Performance Quantity is required with each Detail submitted.
	- c. If no Detail is submitted for a referenced Schedule, no Performance Detail will be saved.

*Note: This does not mean that an existing Performance Detail (for that referenced Schedule and Period) wasn't deleted under Step 2.*